# Blocking Optimization Strategies for Sparse Tensor Computation

Jee Choi<sup>1</sup>, Xing Liu<sup>1</sup>, Shaden Smith<sup>2</sup>, and Tyler Simon<sup>3</sup>

<sup>1</sup>IBM T. J. Watson Research, <sup>2</sup>University of Minnesota, <sup>3</sup>University of Maryland Baltimore County

> SIAM Annual Meeting July  $12<sup>th</sup>$ , 2017

> > 1

### Tensors are multi-dimensional arrays

• CANDECOMP/Parafac (CP) decomposition creates a set of factor matrices

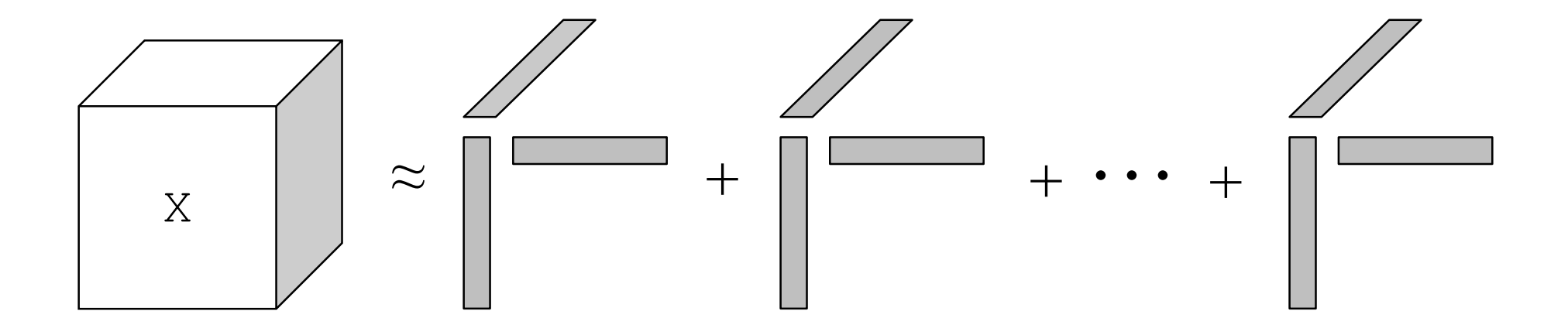

## The take-away from this presentation

- There is lack of clear understanding about performance bottlenecks in sparse tensor decomposition
- Using various blocking techniques mitigate these bottlenecks
- Our optimizations demonstrate significant speedup on synthetic and real-world data for both shared-memory and distributed implementations

#### Fix every other factor matrix and solve for the remaining one

```
procedure CP-ALS(X, R)repeat
              C = X_{(3)}(B \odot A)(B^{T}B * A^{T}A)^{\chi}normalize columns of C to length 1
              B = X_{(2)}(C \odot A)(C^{T}C * A^{T}A)^{\chi}normalize columns of B to length 1
              A = X_{(1)}(C \odot B)(C^{T}C * B^{T}B)^{\times}store column norms of A in \lambda and normalize to 1
       until max iteration reached or error less than ε
end procedure
```

```
procedure CP-ALS (X, R)repeat
              C = X_{(3)}(B \odot A)(B^{T}B * A^{T}A)^{\times}normalize columns of C to length 1
              B = X_{(2)}(C \odot A)(C^{T}C * A^{T}A)^{\chi}normalize columns of B to length 1
              A = X_{(1)}(C \odot B)(C^{T}C * B^{T}B)^{\times}store column norms of A in \lambda and normalize to 1
       until max iteration reached or error less than ε
end procedure
                              MTTKRP
```
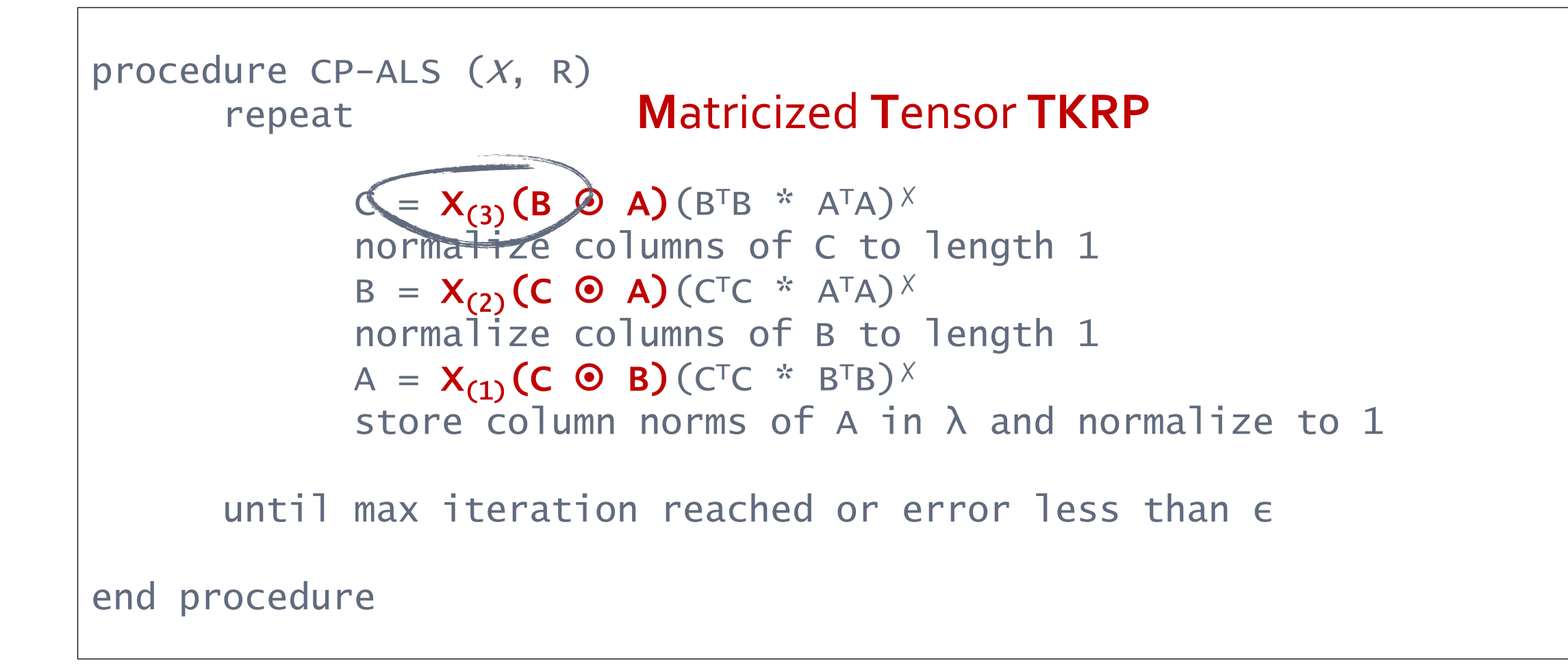

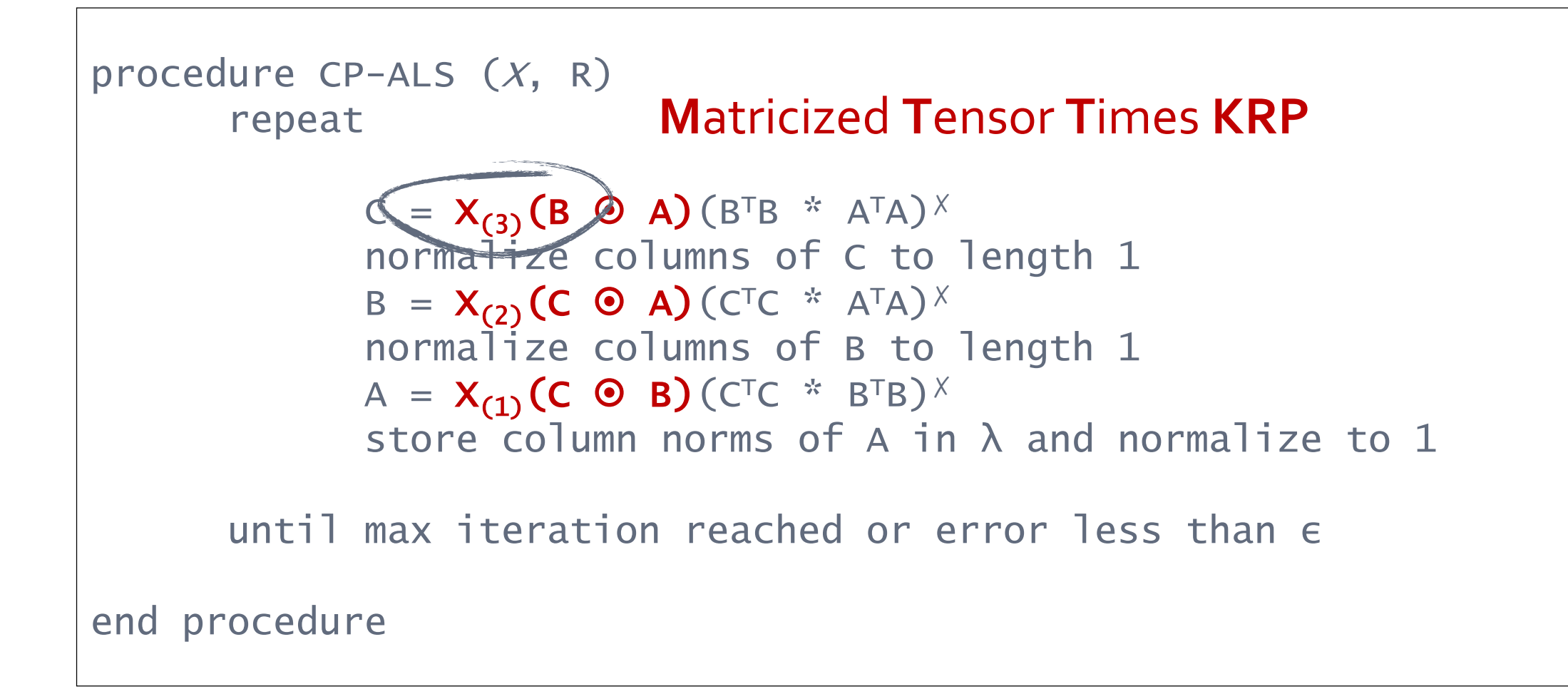

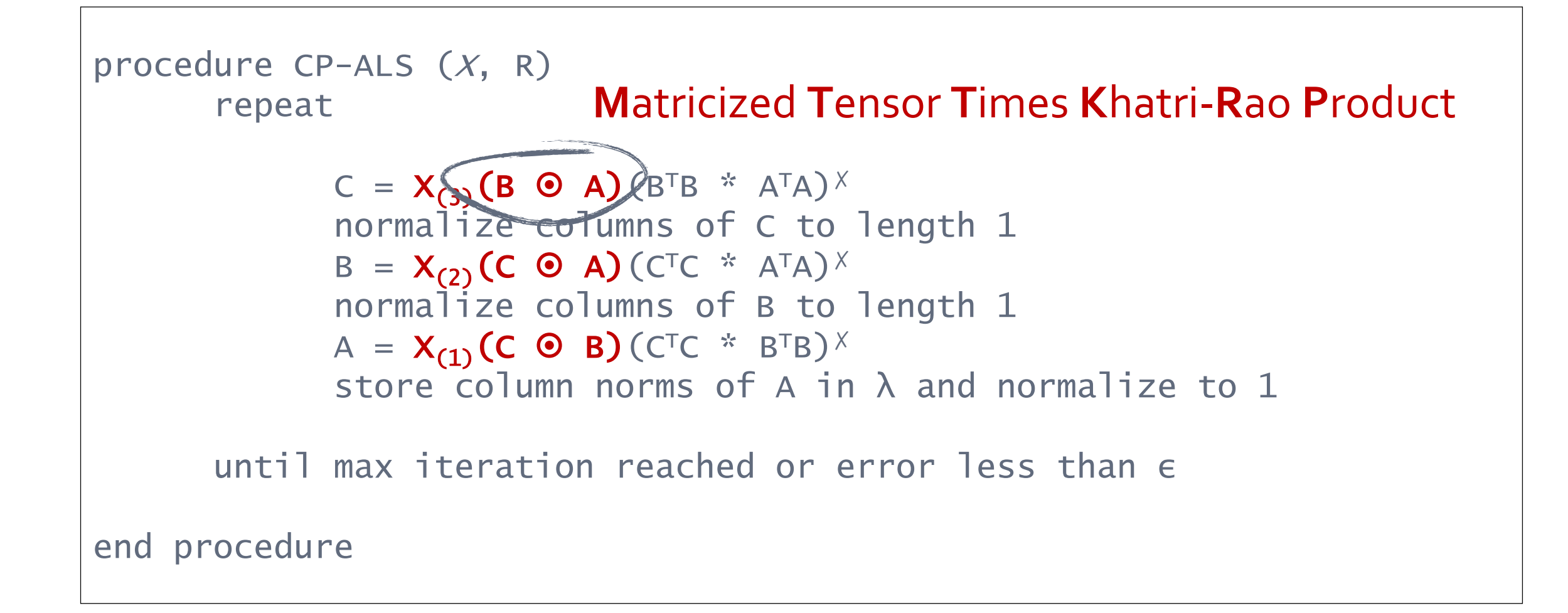

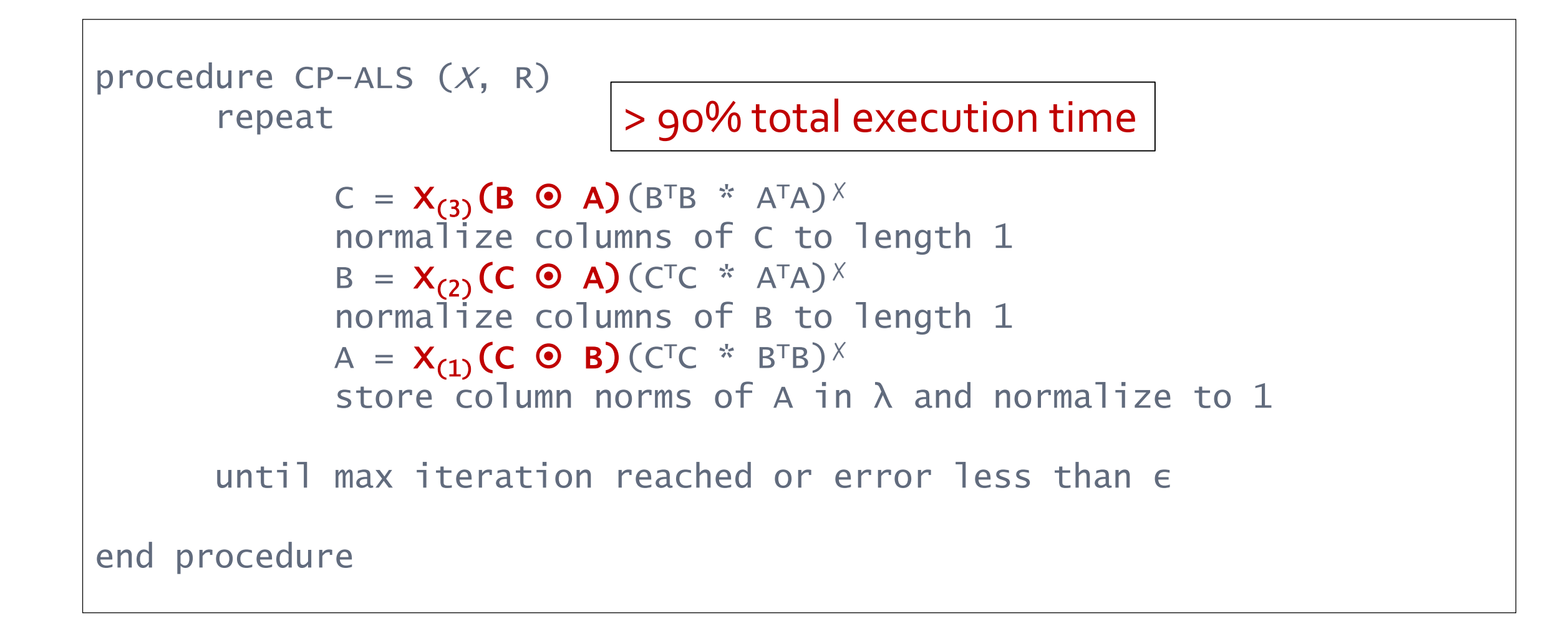

### Problem is formulated as matrix operations

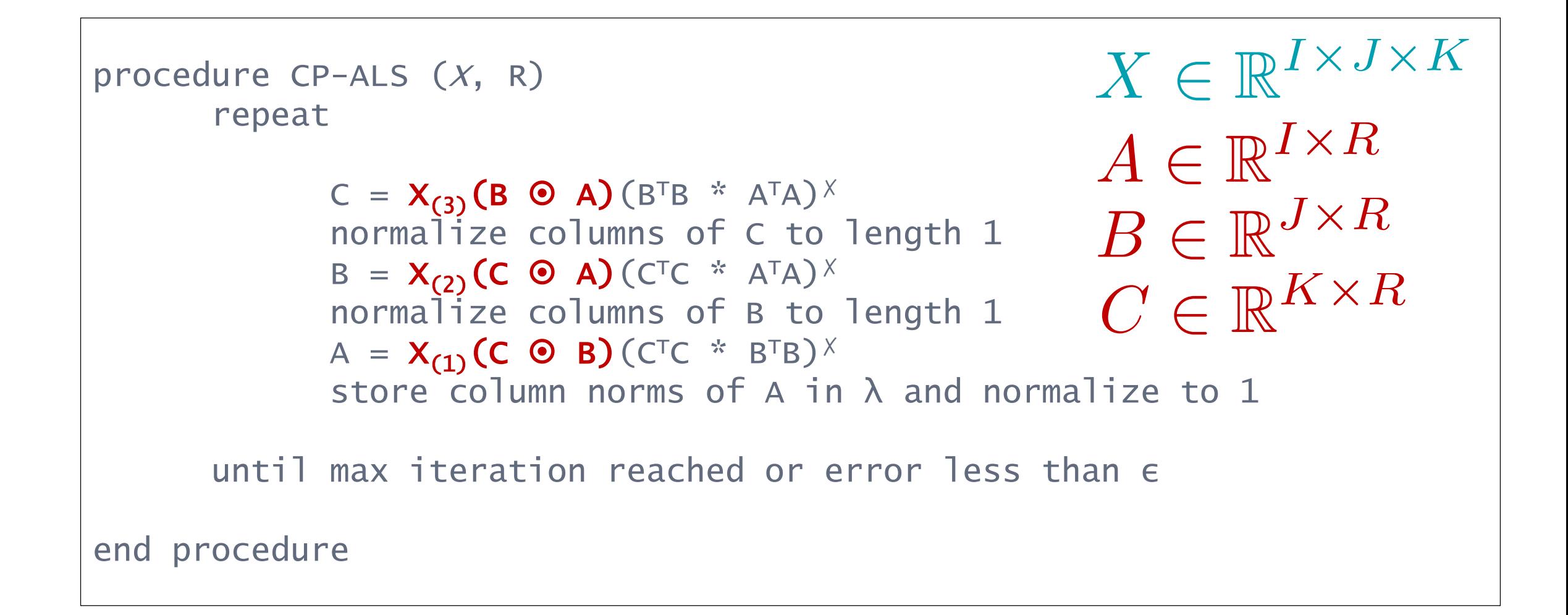

## Directly computing MTTKRP is very expensive

- For a 1000×1000×1000 tensor with rank 100…
	- X(3) is a **1,000 × 1,000,000** matrix, and
	- (B  $\odot$  A) is a **1,000,000 × 100** matrix
	- Direct computation is **expensive**

#### But not necessary

#### • For a 1000×1000×1000 tensor with rank 100…

- X(3) is a **1,000 × 1,000,000** matrix, and
- (B  $\odot$  A) is a **1,000,000 × 100** matrix
- Direct computation is **expensive**
- **Not necessary for sparse tensors.**

#### MTTKRP expressed as matrix operations

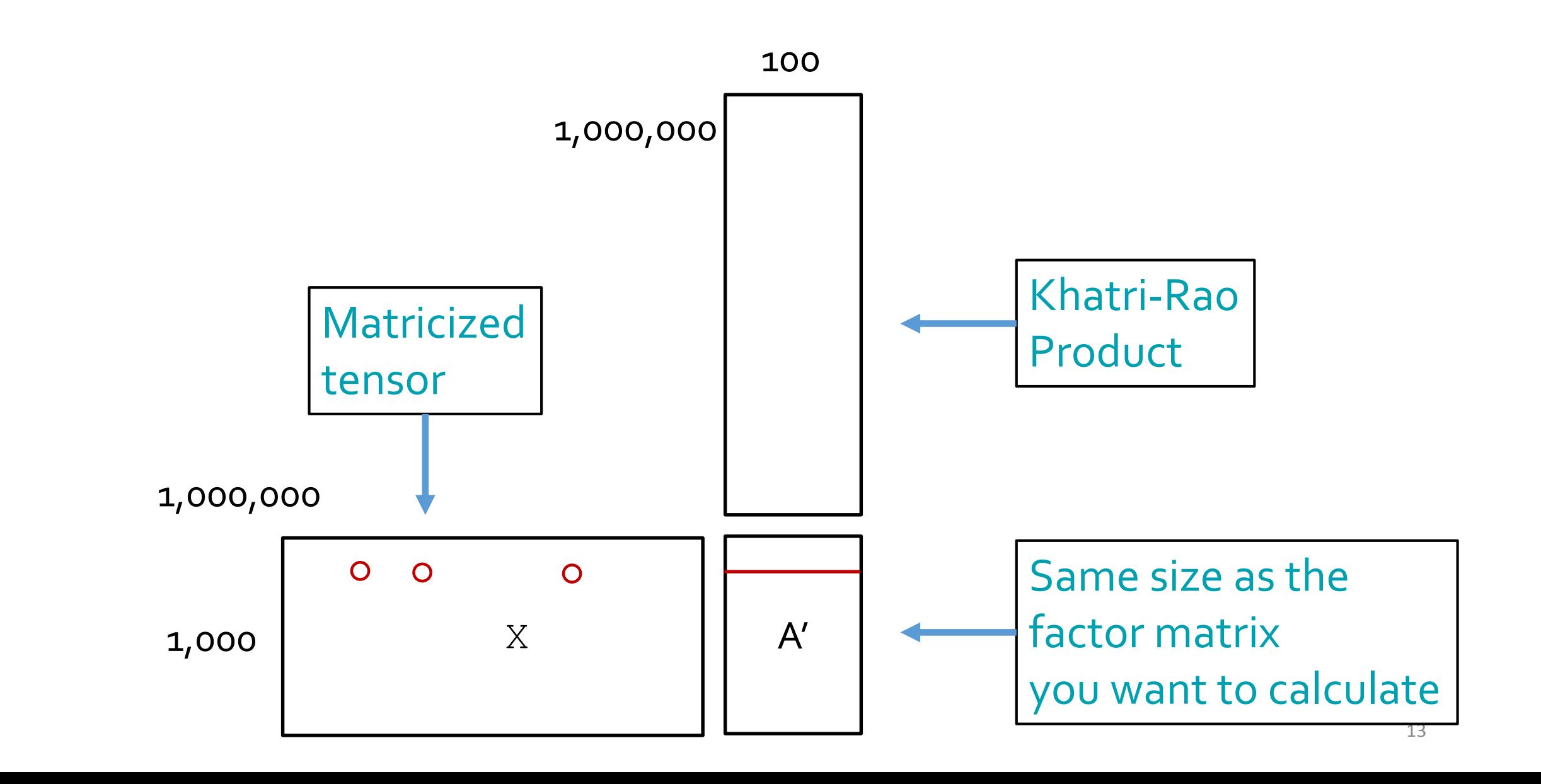

## MTTKRP simplified

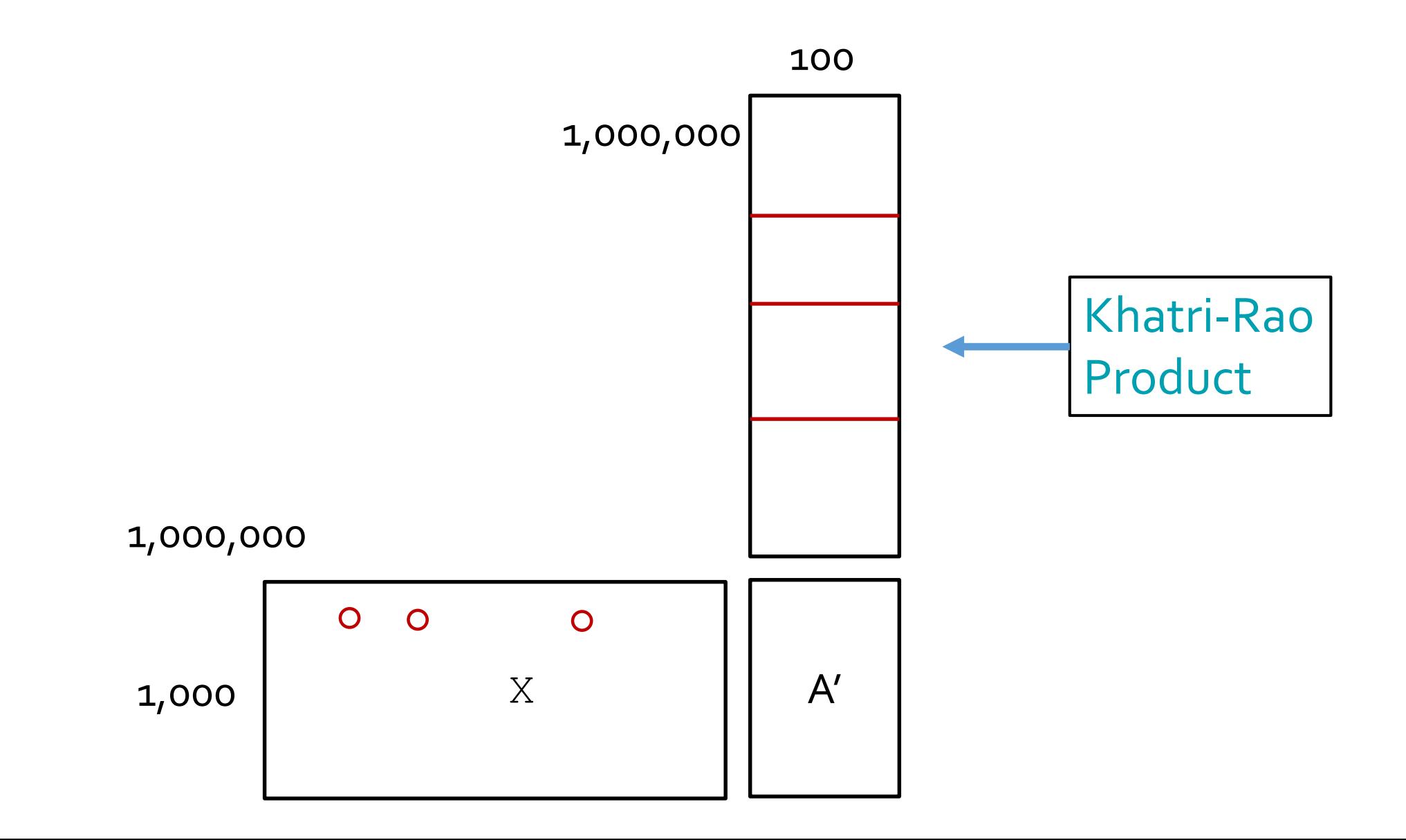

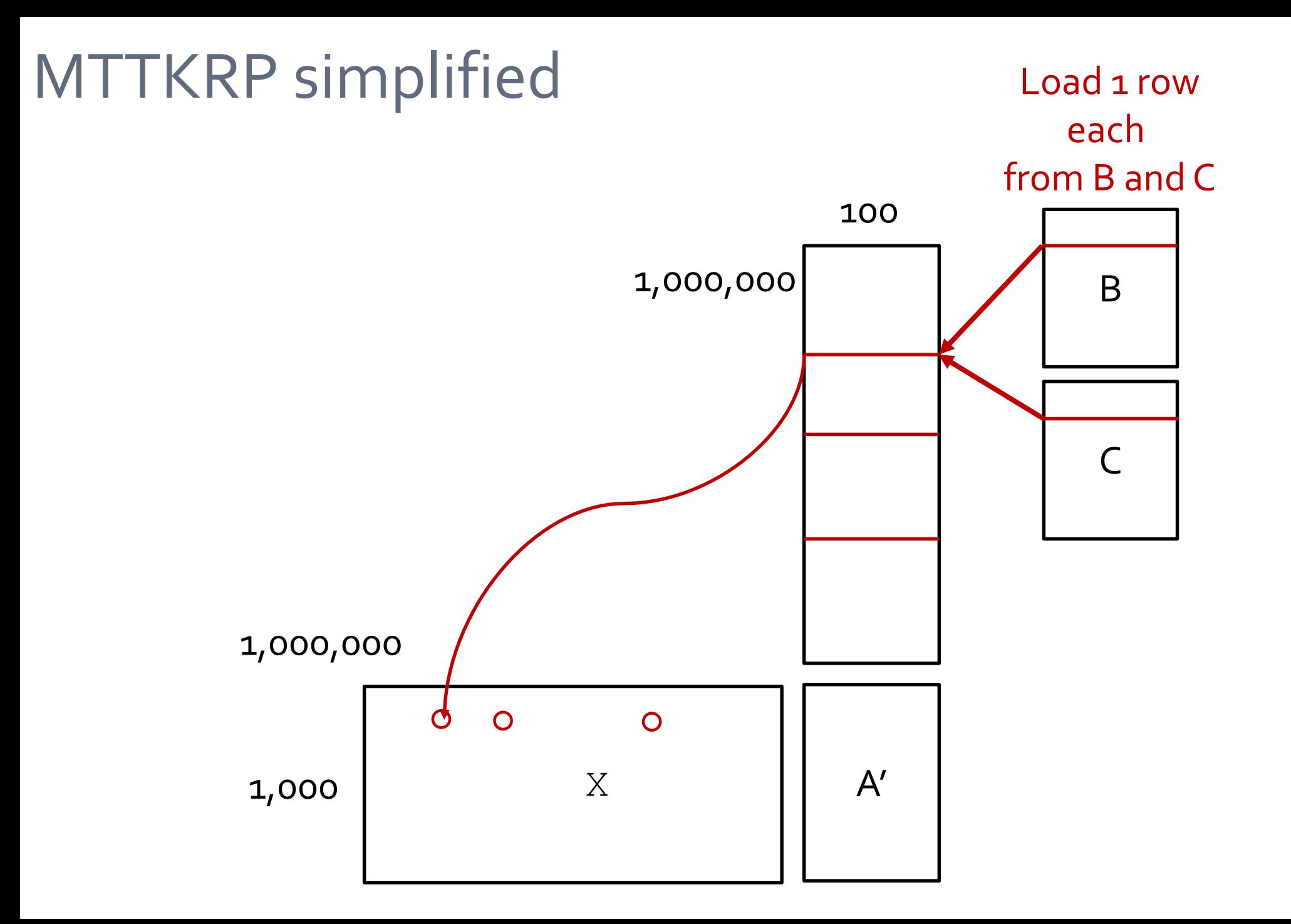

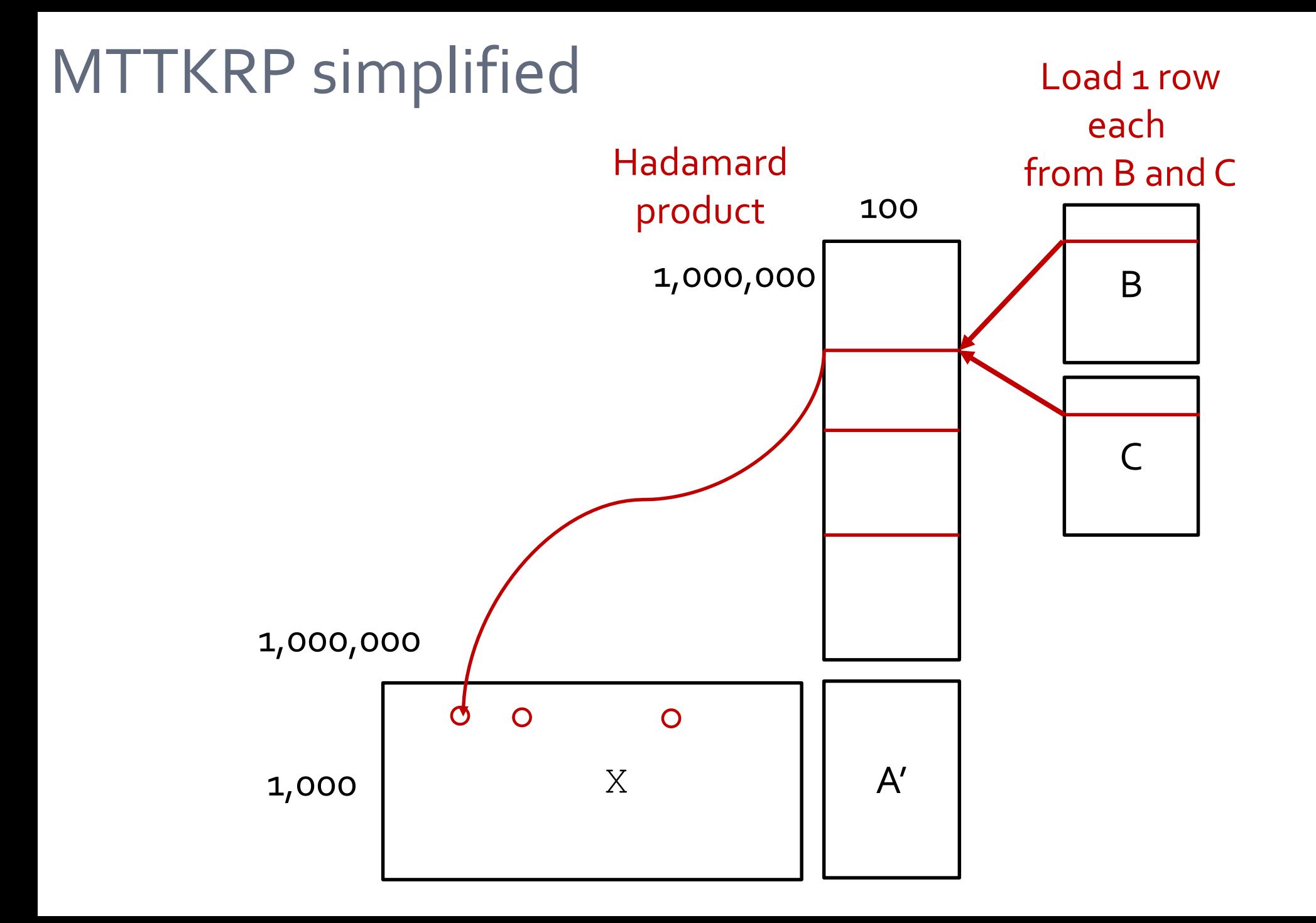

16

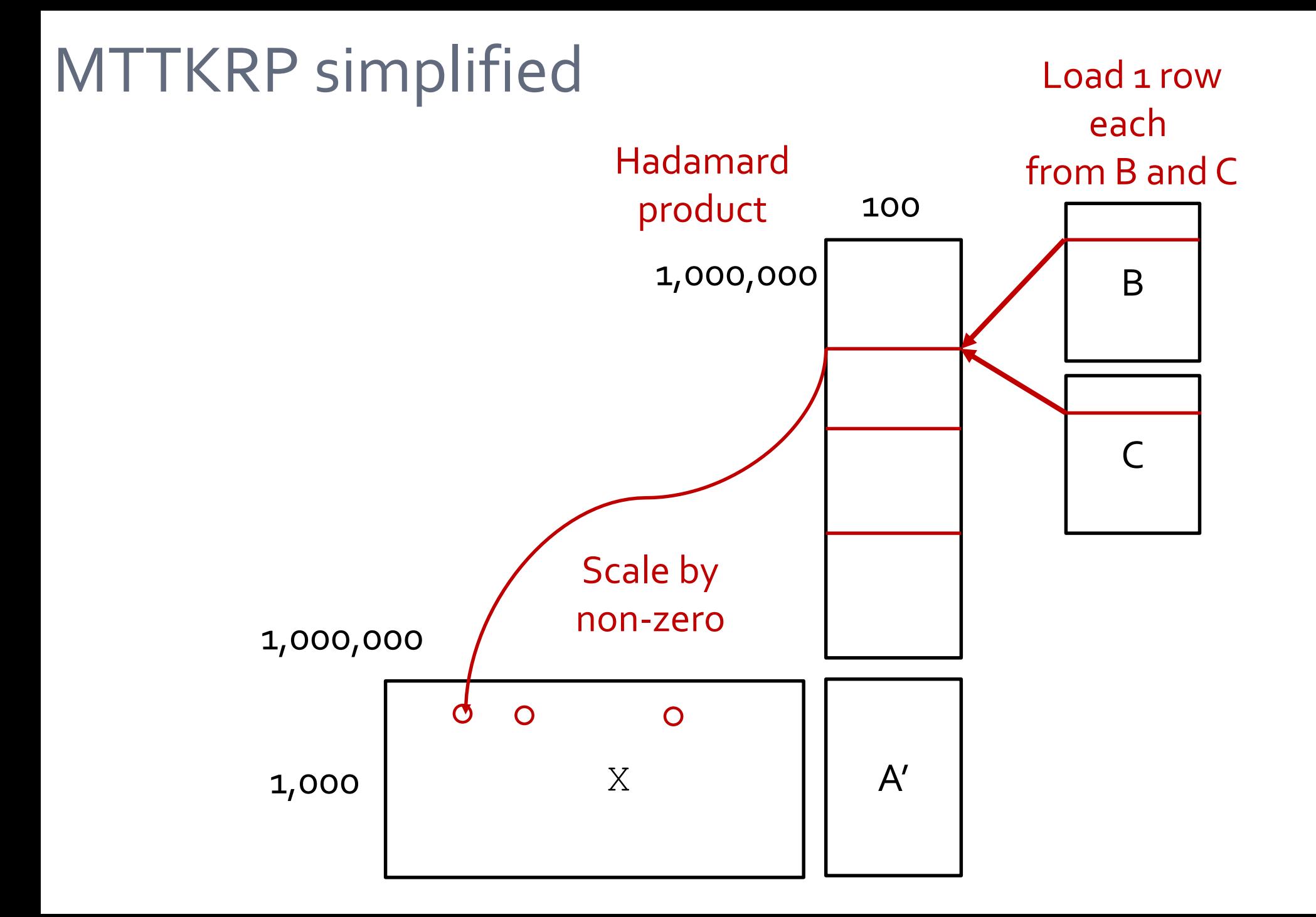

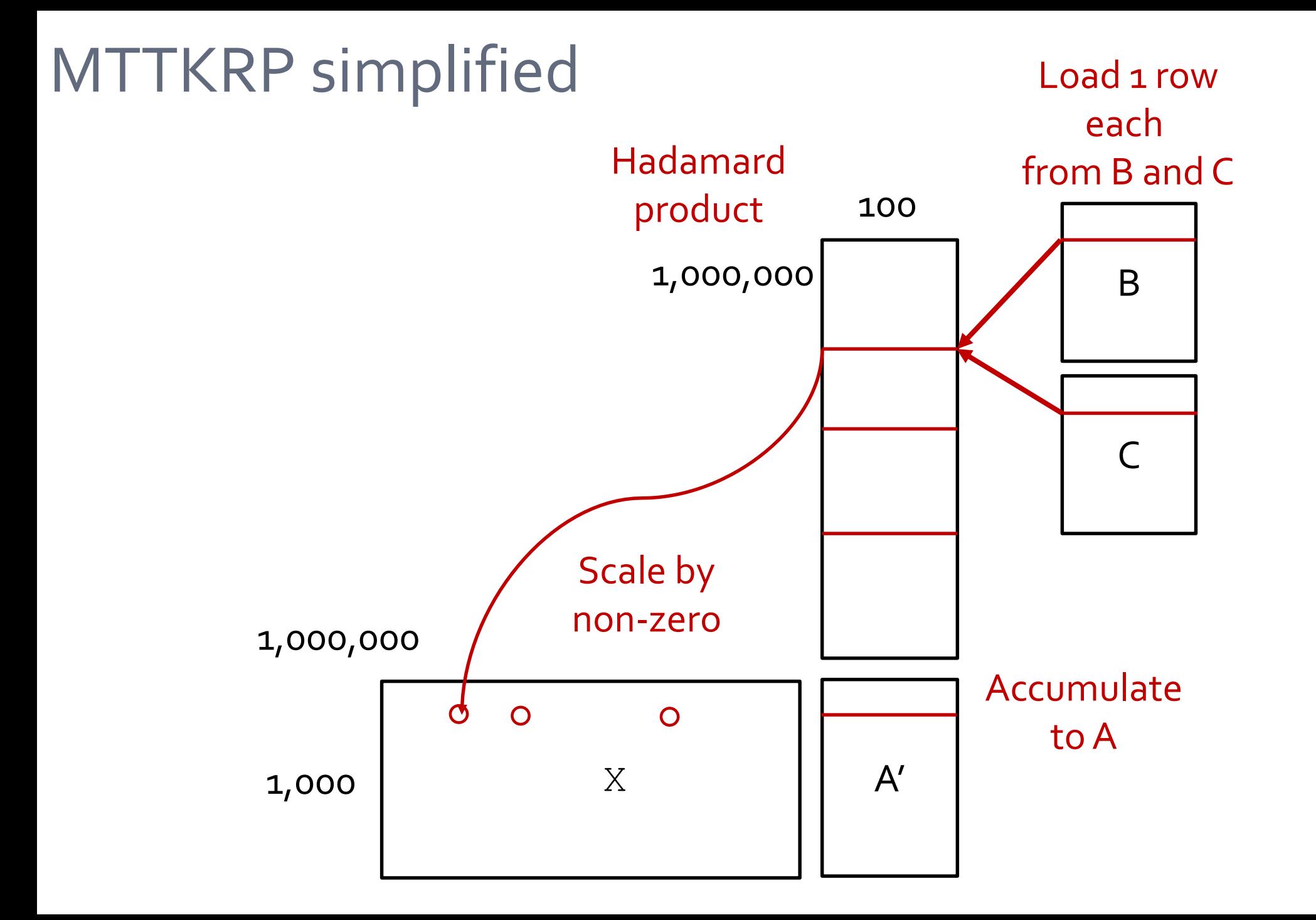

18

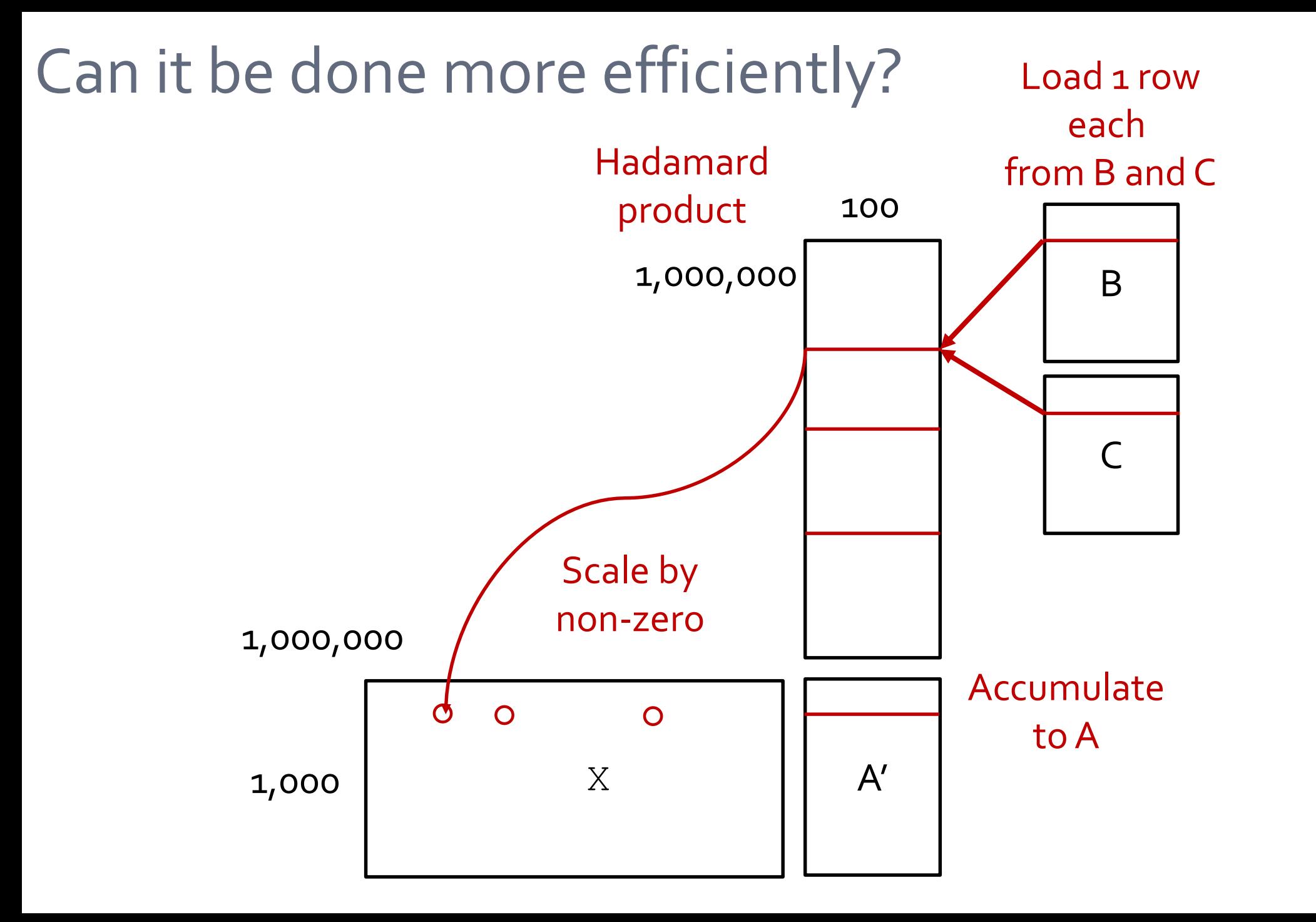

## In 3D space…

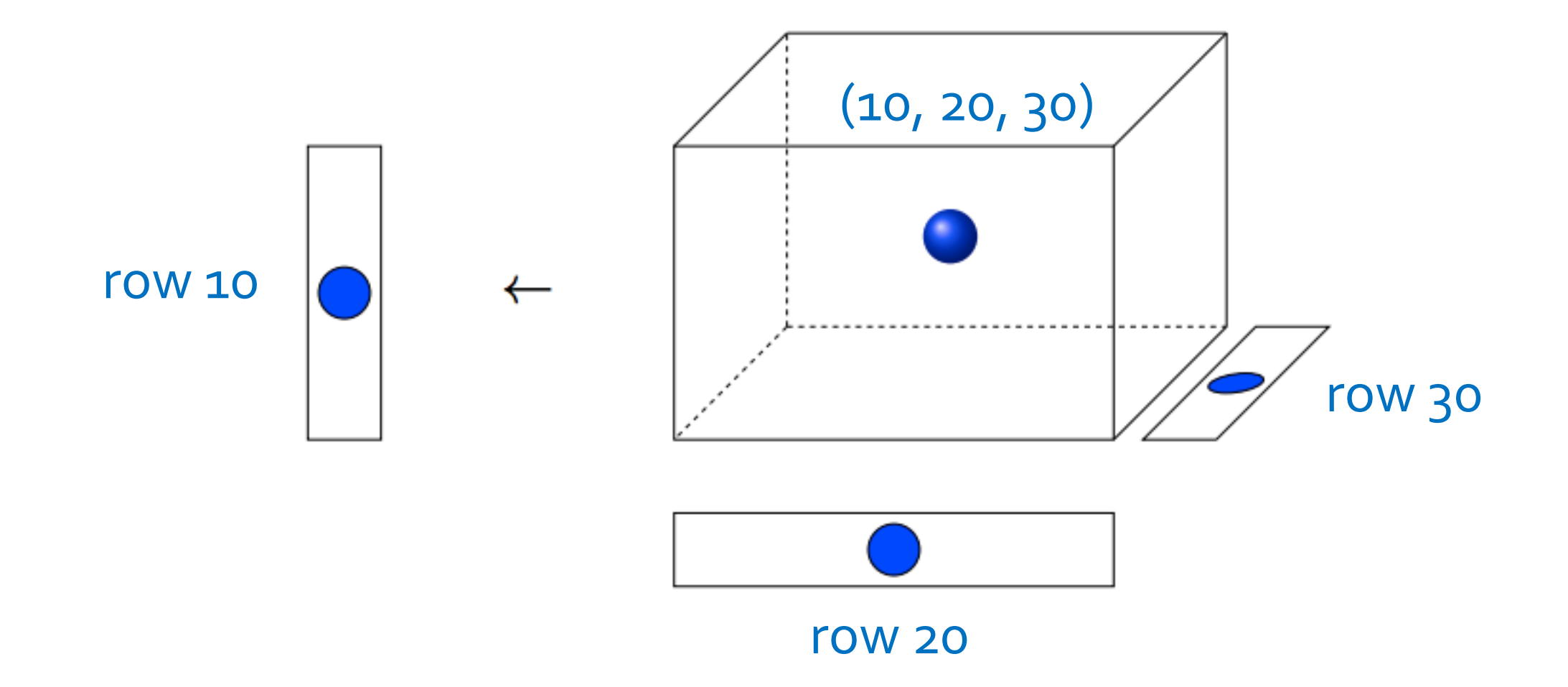

Shaden Smith, et al., **S***PLATT: Efficient and Parallel Sparse Tensor-Matrix Multiplication,IPDPS 2015*

## Reduce computing by processing at fiber granularity

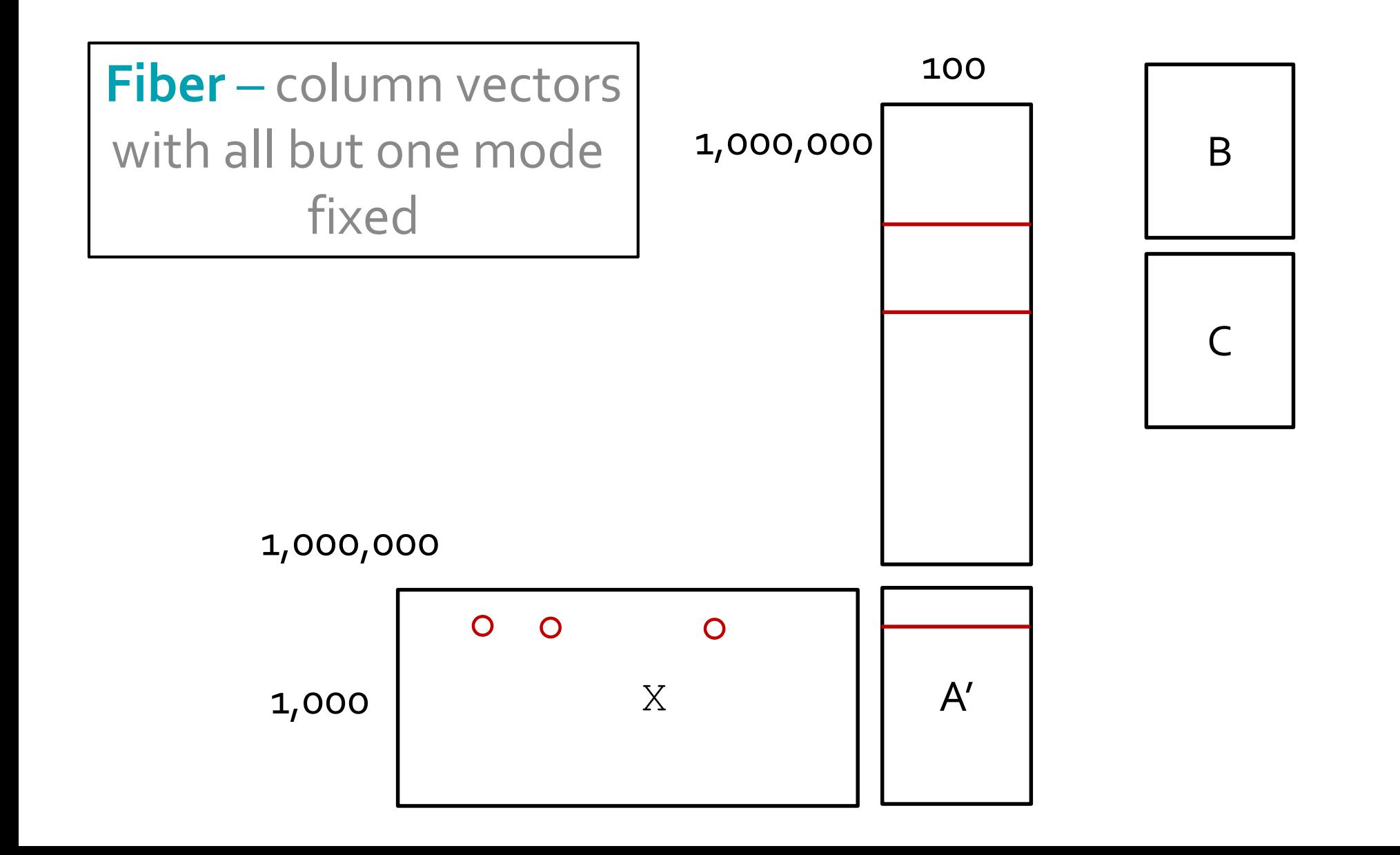

## Reduce computing by processing at fiber granularity

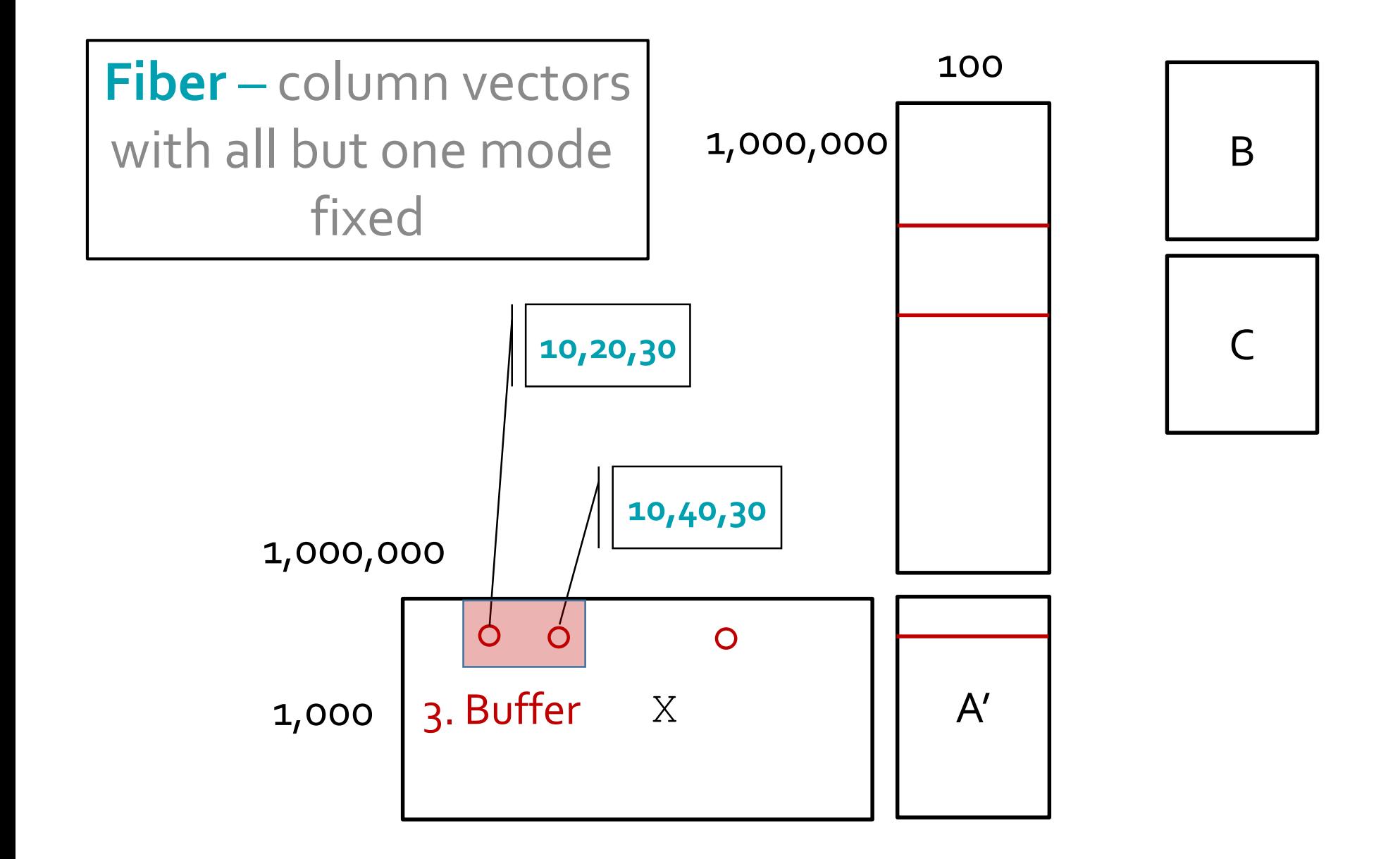

## Reduce computing by processing at fiber granularity

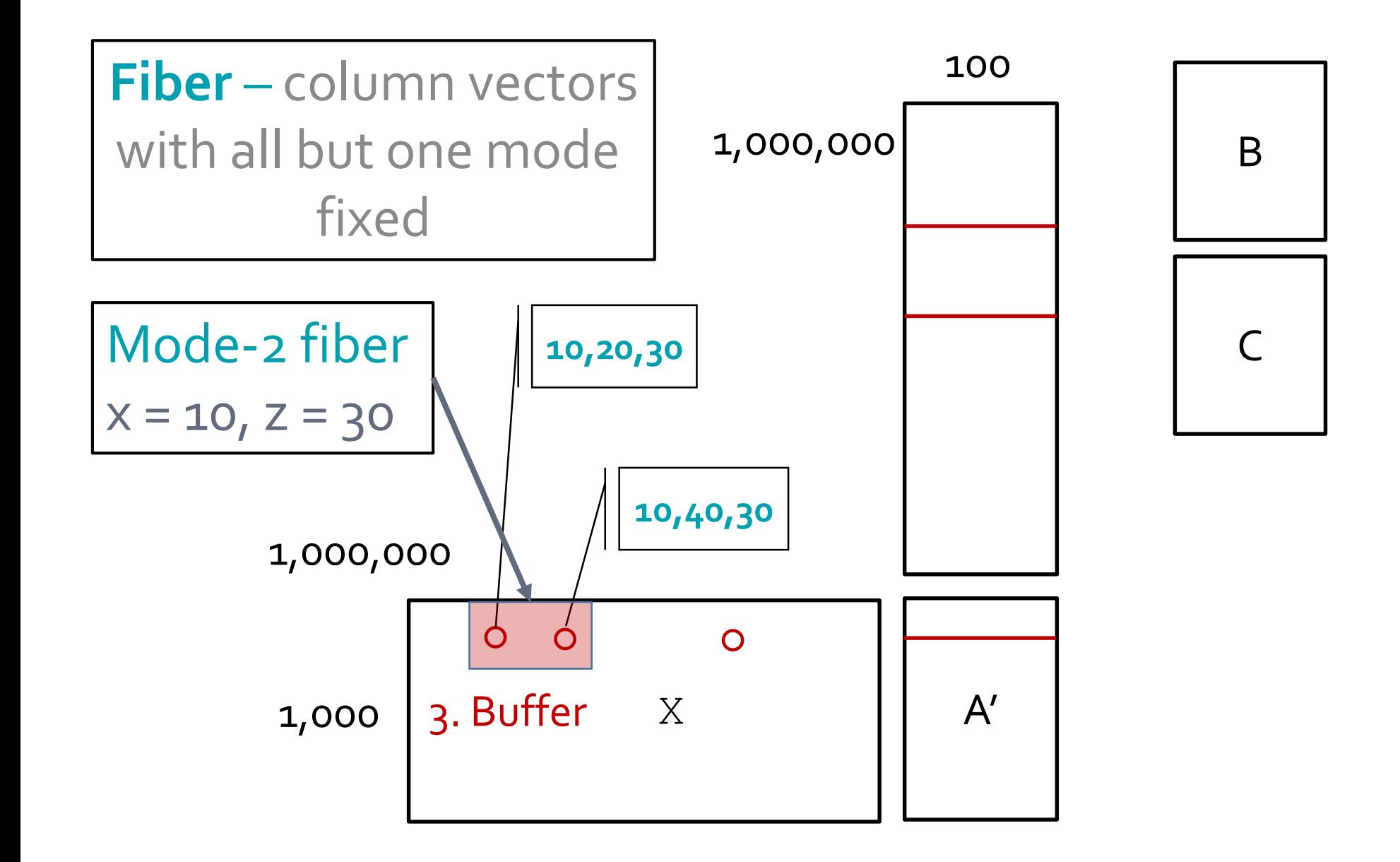

First load rows from B (mode-2 matrix)

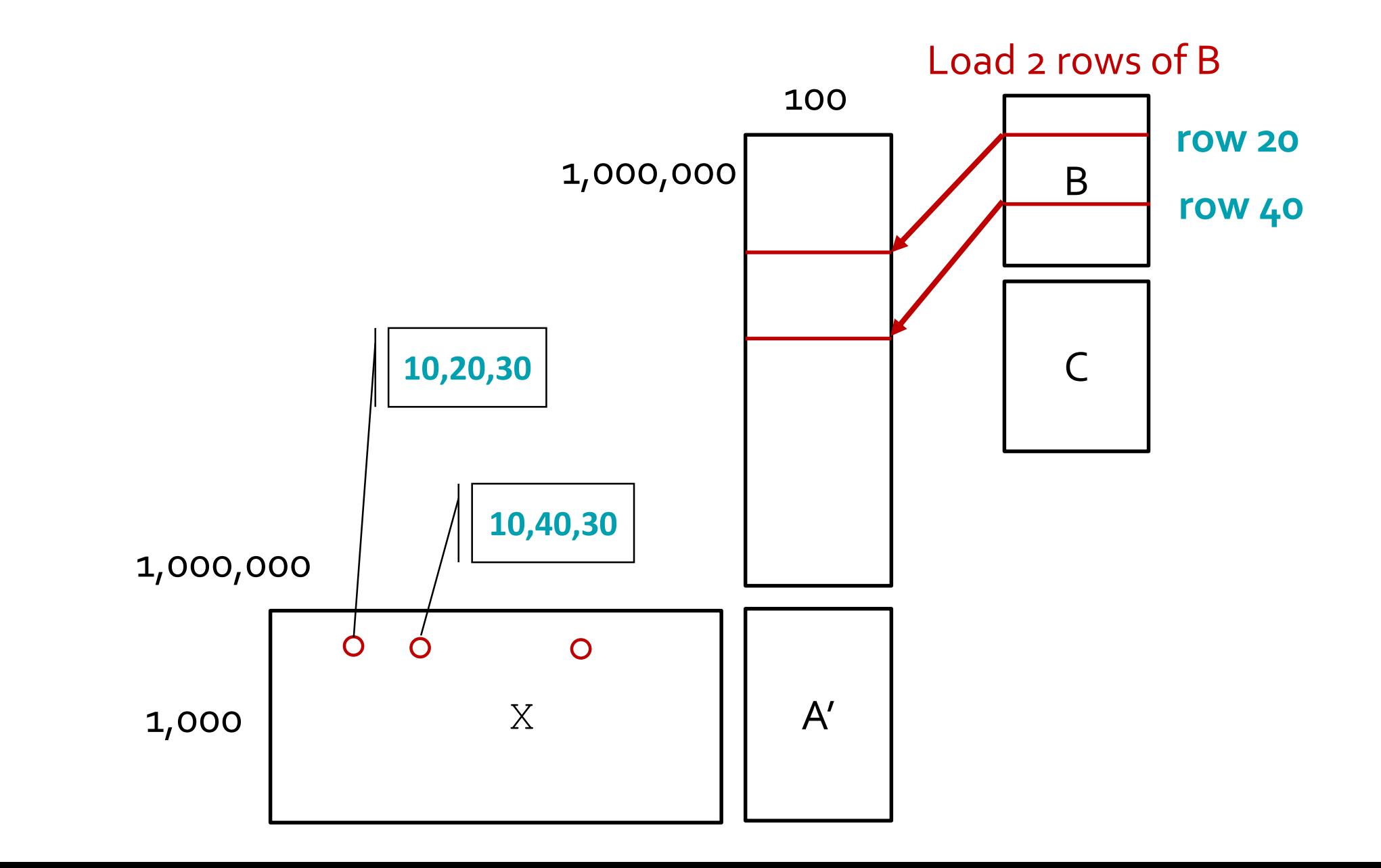

### Scale the rows by non-zero values

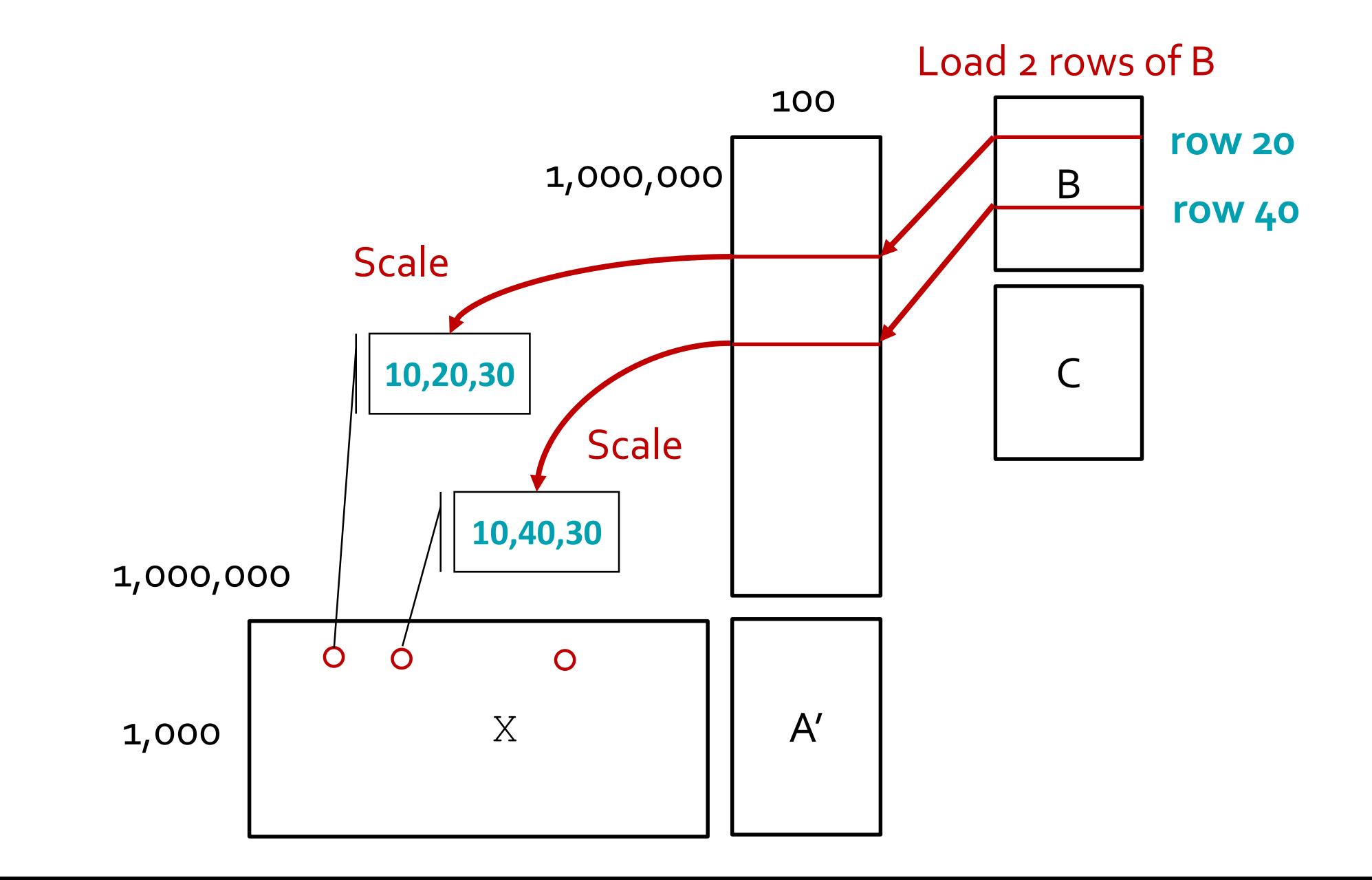

#### Accumulate them to a temporary buffer

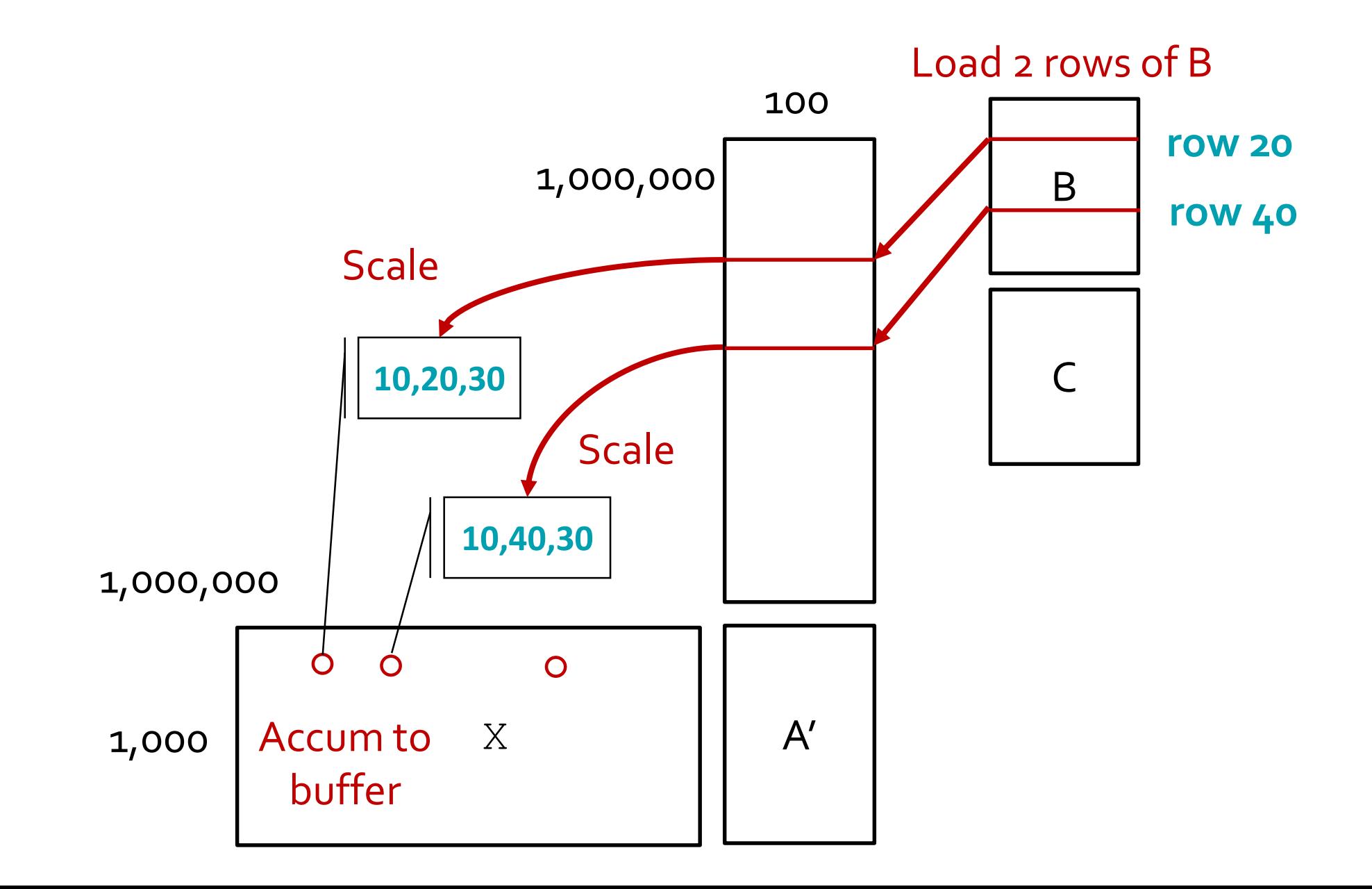

#### Load the "common" row from C (mode-3 matrix)

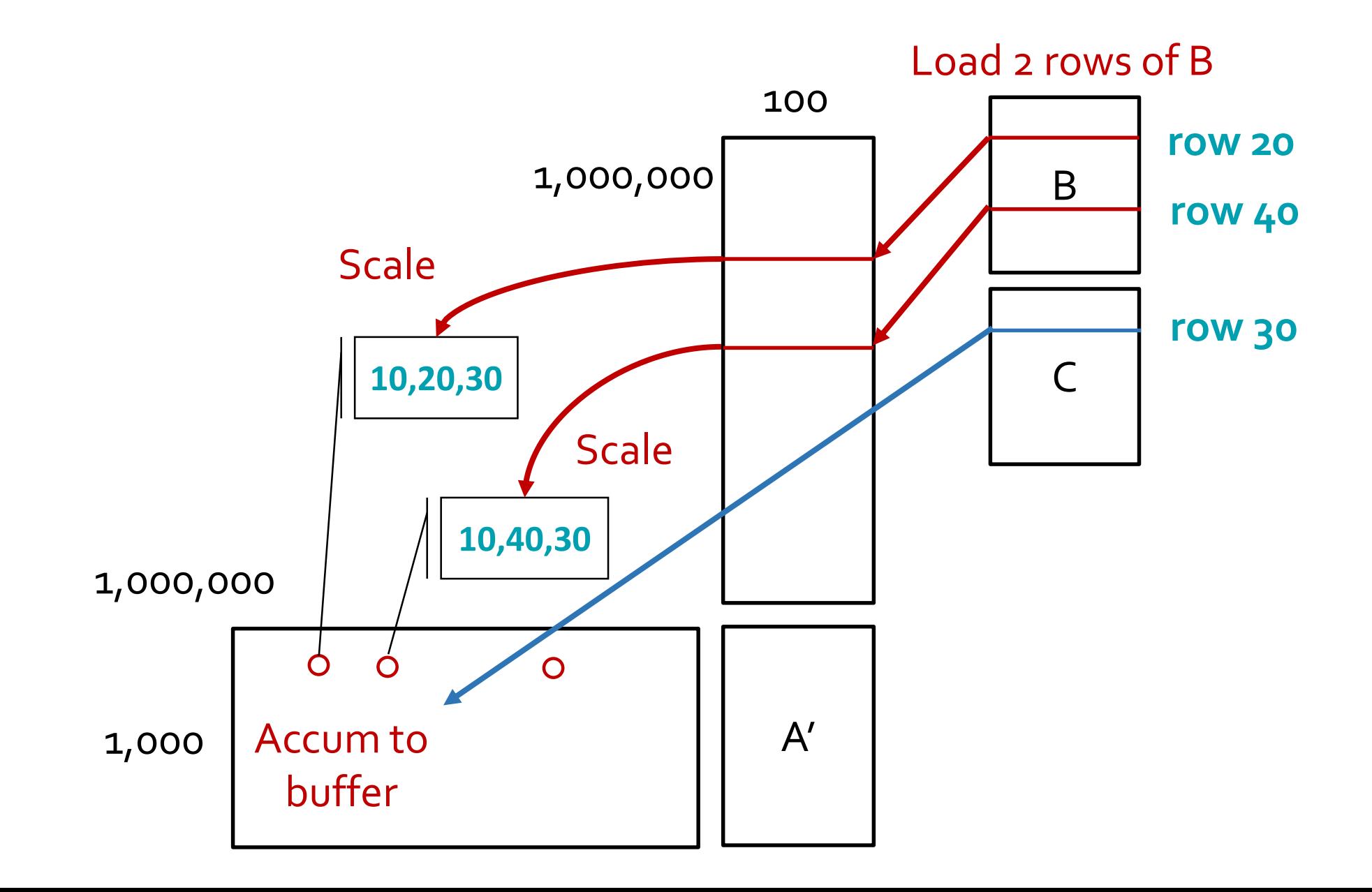

## Hadamard product with buffer

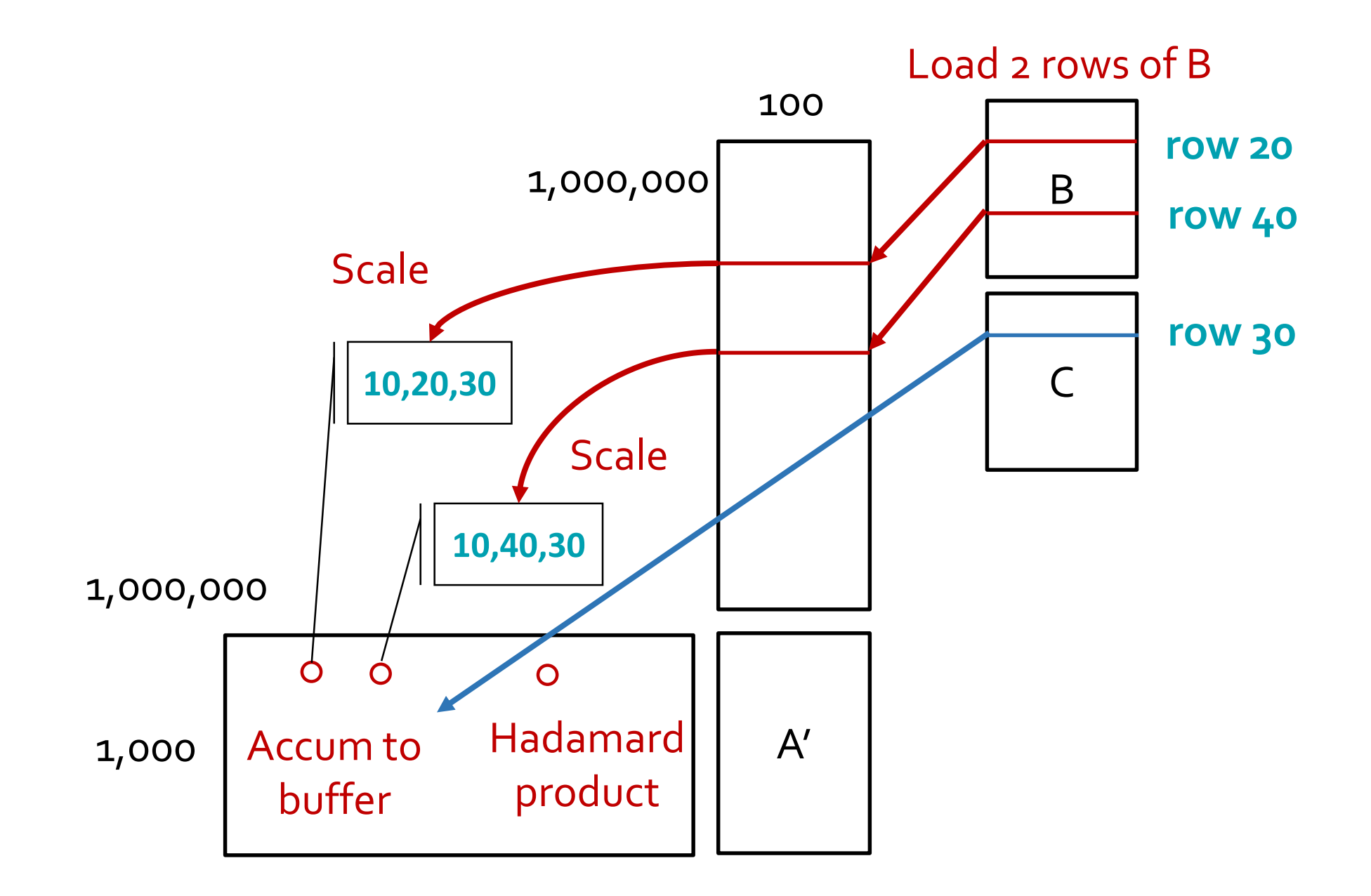

#### Accumulate to destination matrix (A')

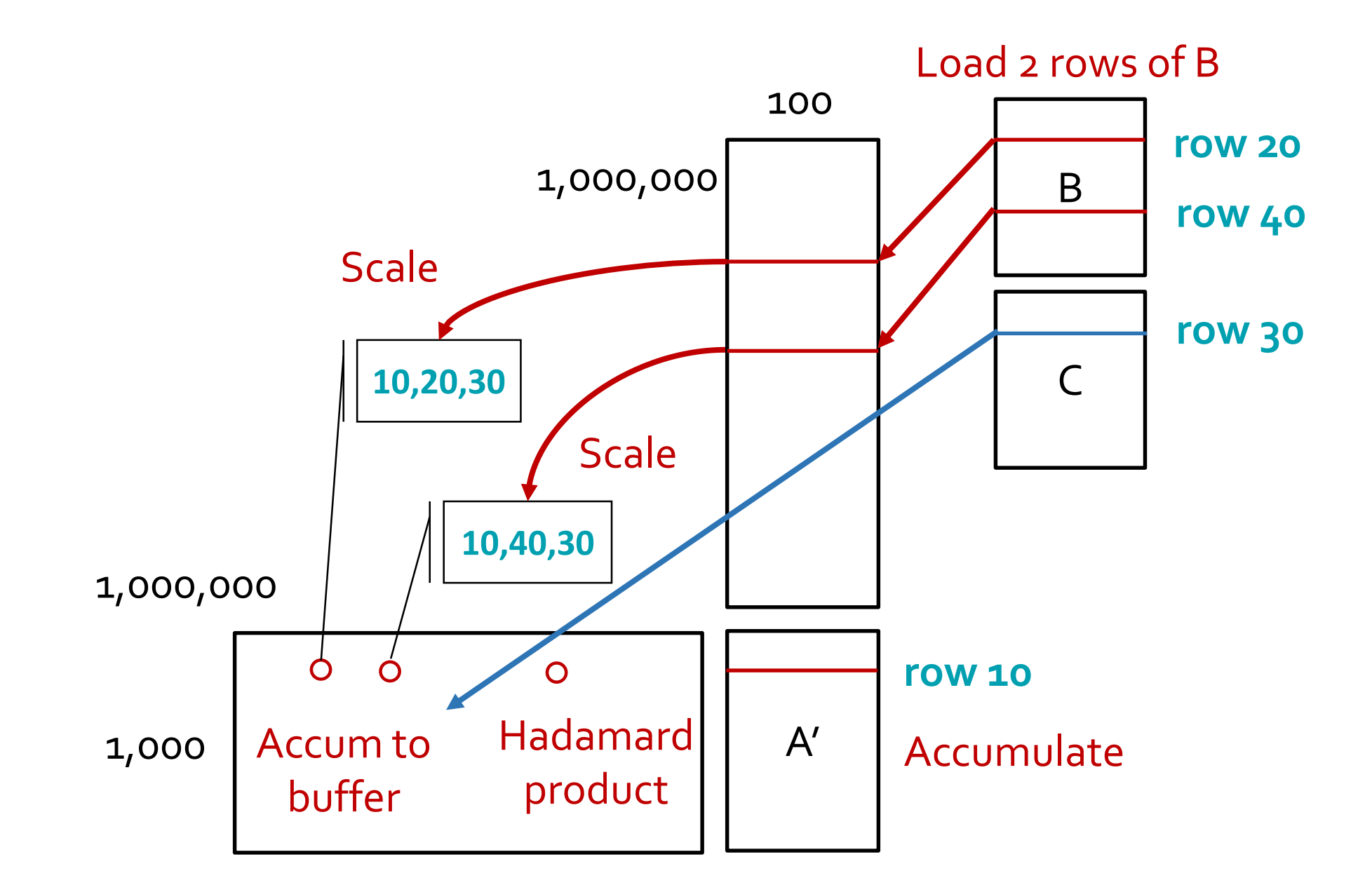

### This is called compressed sparse fiber (CSF)

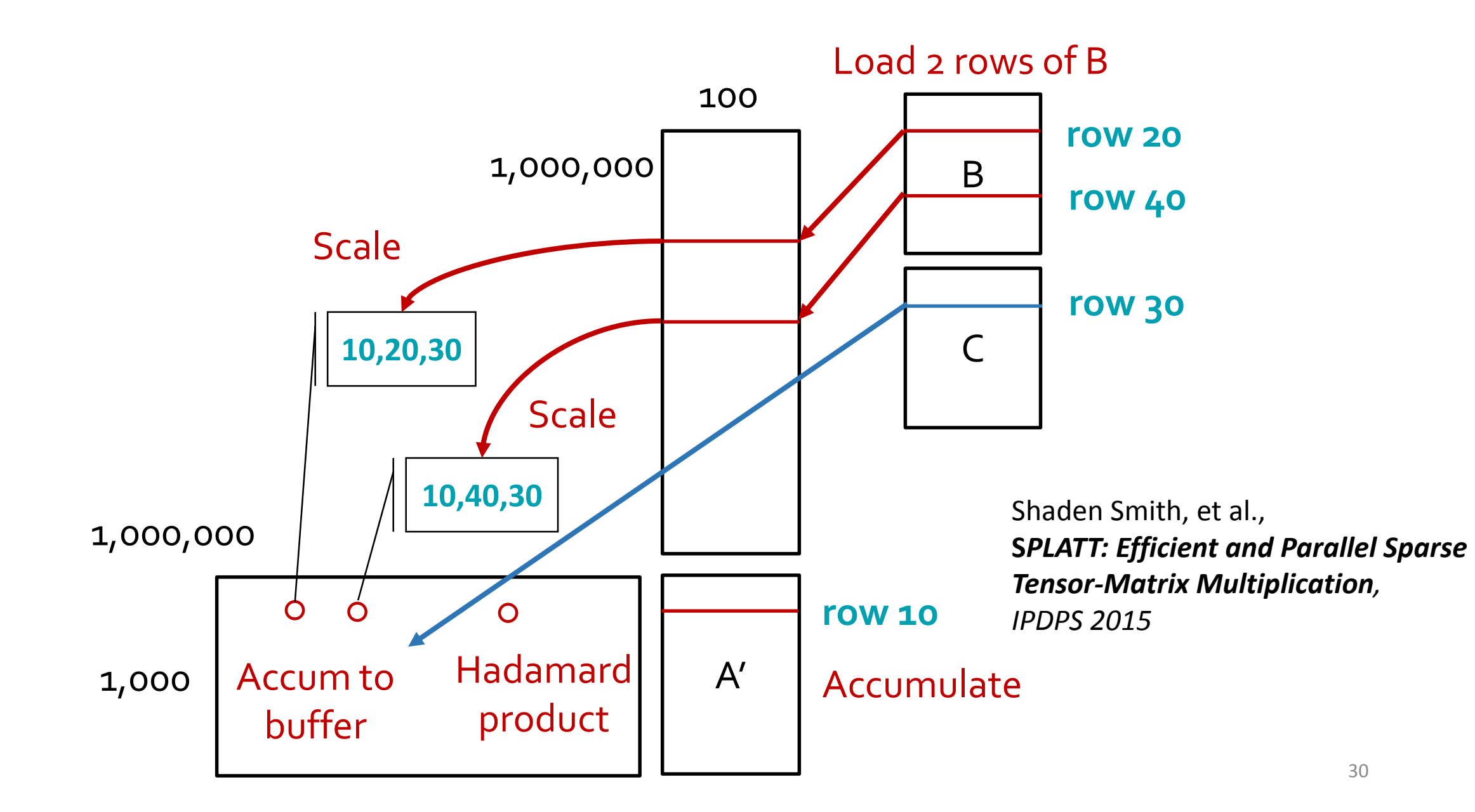

## Claimed Savings by others

 $m = #$  of non-zeros  $P = # of non-empty fibers$  $R = rank$ 

- Naïve COO kernel
	- Regular: **3 \* m \* R** flops (2mR for initial product + scale, mR for accumulation)
- CSF
	- **2R(m + P)** flops, P is # of non-empty fibers
	- typically p <<< m

#### • DFacTo

- Formulates MTTKRP as SpMV
- Each column is computed independently via 2 SpMV
- **2R(m + P)** flops

#### • GigaTensor

- MapReduce
- Increased parallelism vs. more flops
- **5mR** flops

#### Does this make sense?

- Sparse computations are memory bandwidth-bound
- SPLATT tries cache blocking through expensive hypergraph partitioning (without much success)

## Roofline model visualized (for an old Intel Nehalem CPU)

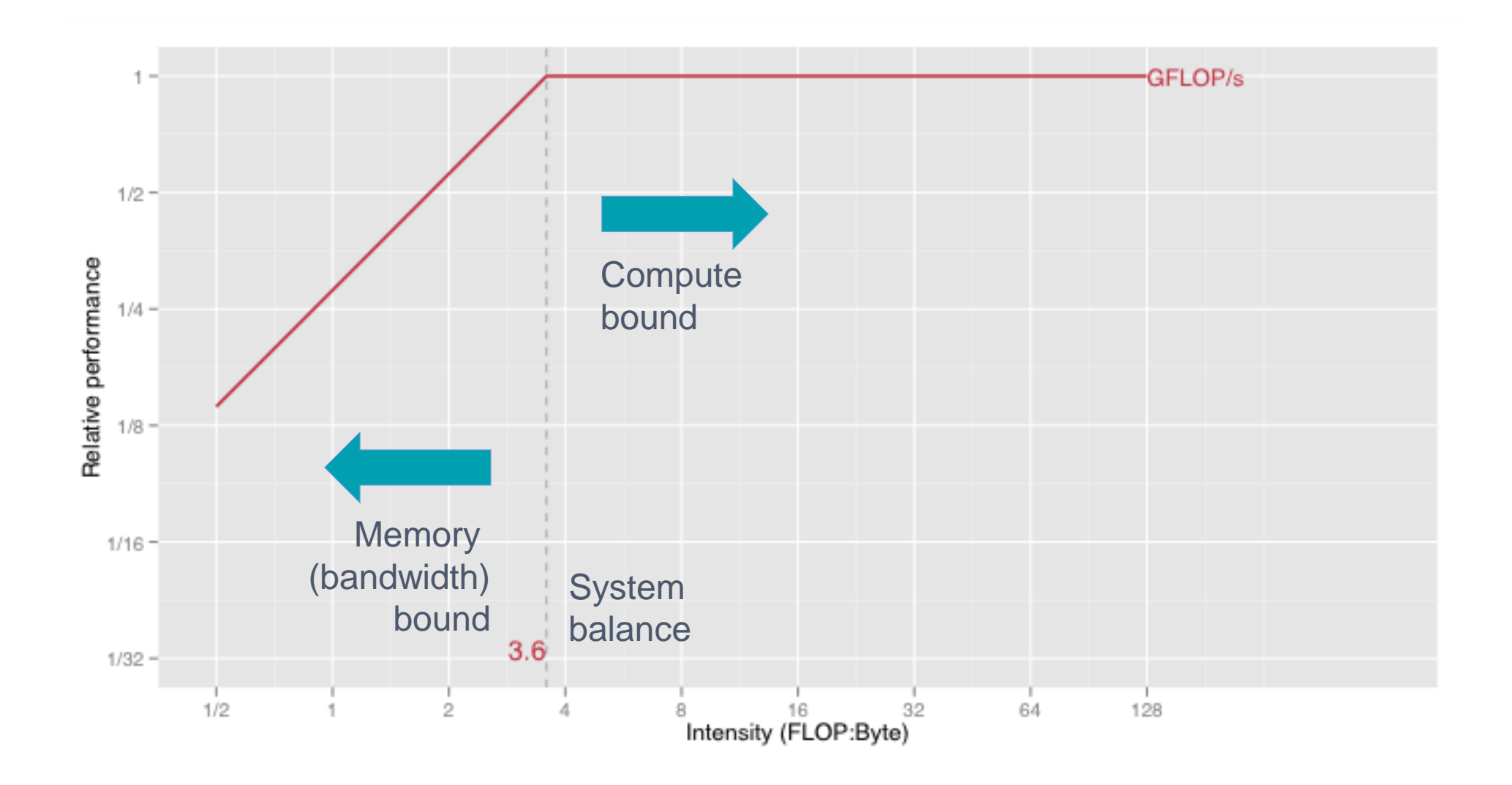

## Commonly used scientific kernels

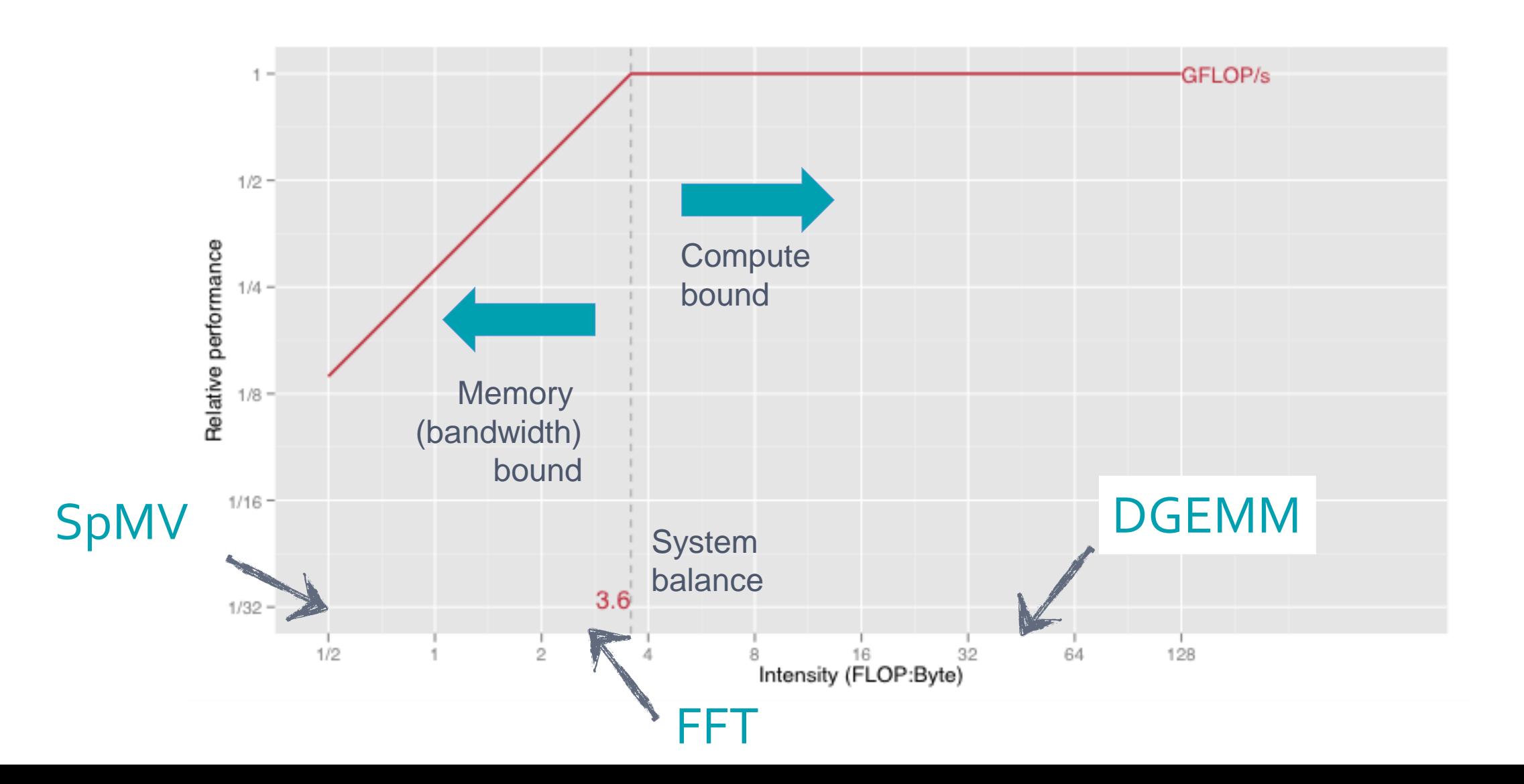

## Roofline model applied to MTTKRP

- Sparse computations are memory bandwidth-bound
- Let's calculate the # of flops and # of bytes and compare
	- Flops:  $W = 2R(m + P)$
	- Bytes:  $Q = \textbf{2m}$  (value + mode-2 index) +  $\textbf{2P}$  (mode-3 index + mode-3 pointer) + **(1-ɑ)Rm** (mode-2 factor) + **(1-ɑ)RP** (mode-3 factor)
- Arithmetic Intensity
	- Ratio of work to communication **I = W/Q**
	- $I = W / (Q * 8 \text{ Bytes}) = R / (8 + 4R(1 \alpha))$

### Arithmetic intensity of MTTKRP with rank = 32

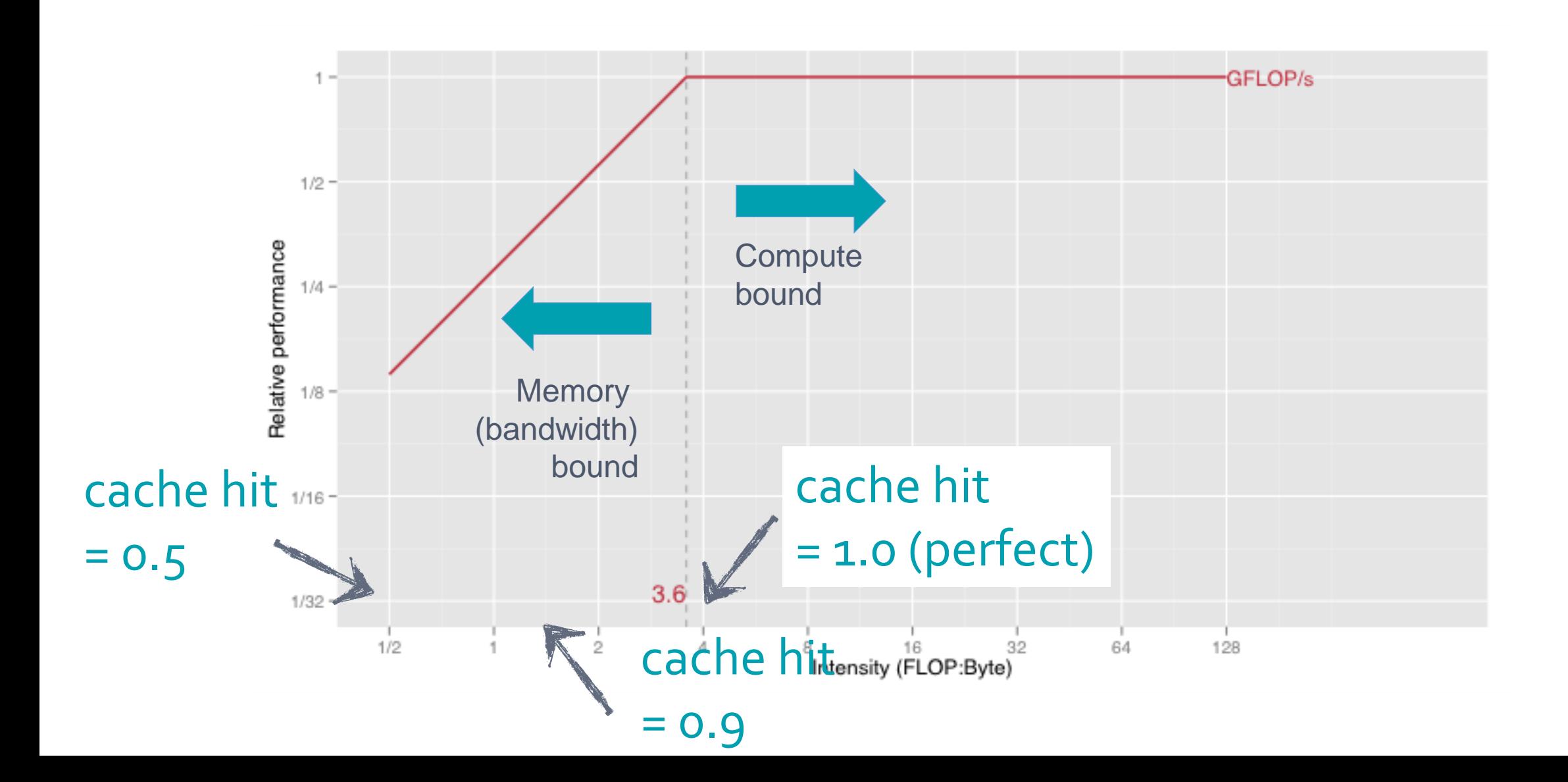

## Arithmetic intensity vs. rank for various cache hit rates

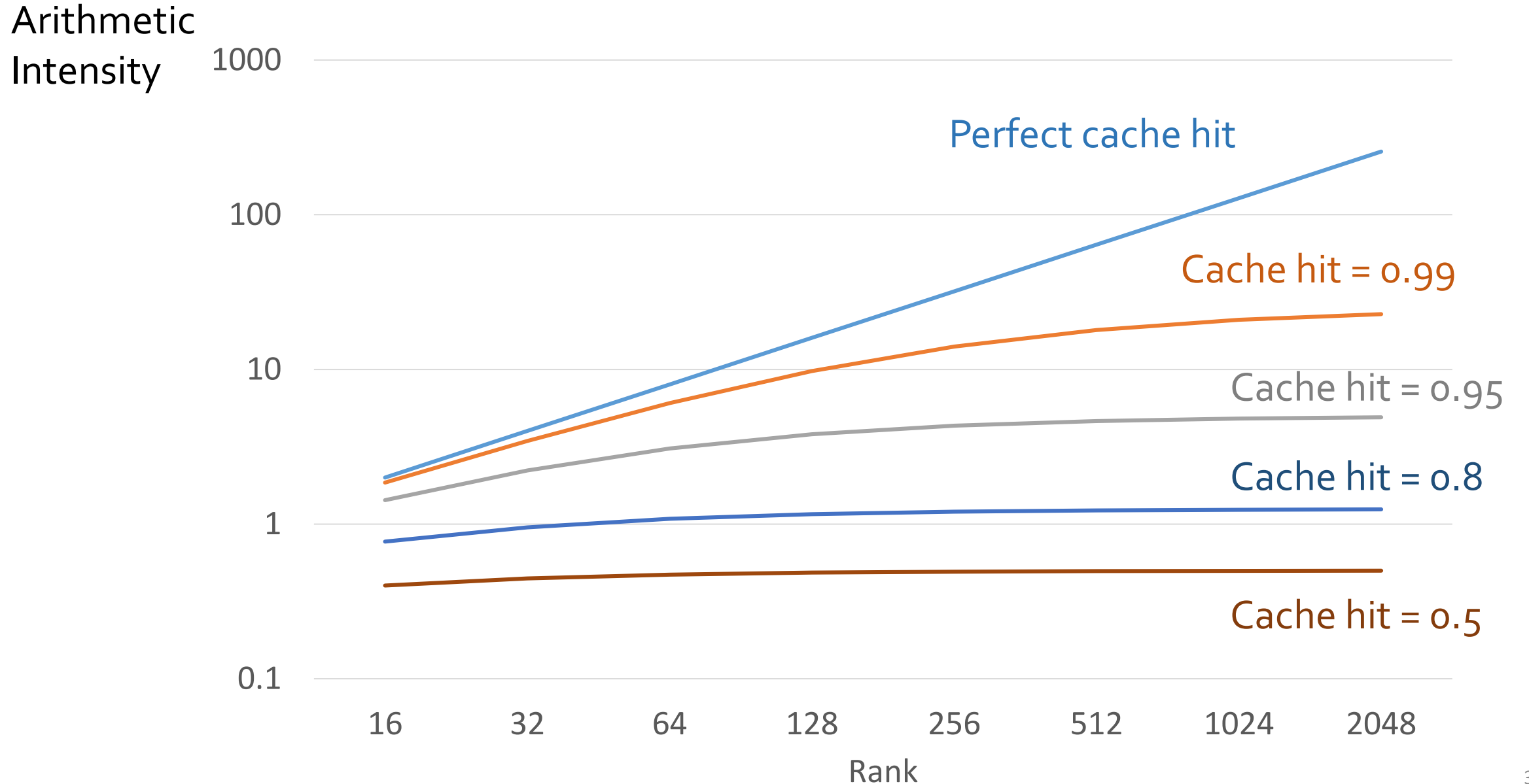

#### Arithmetic intensity vs. system balance (on the latest CPU)

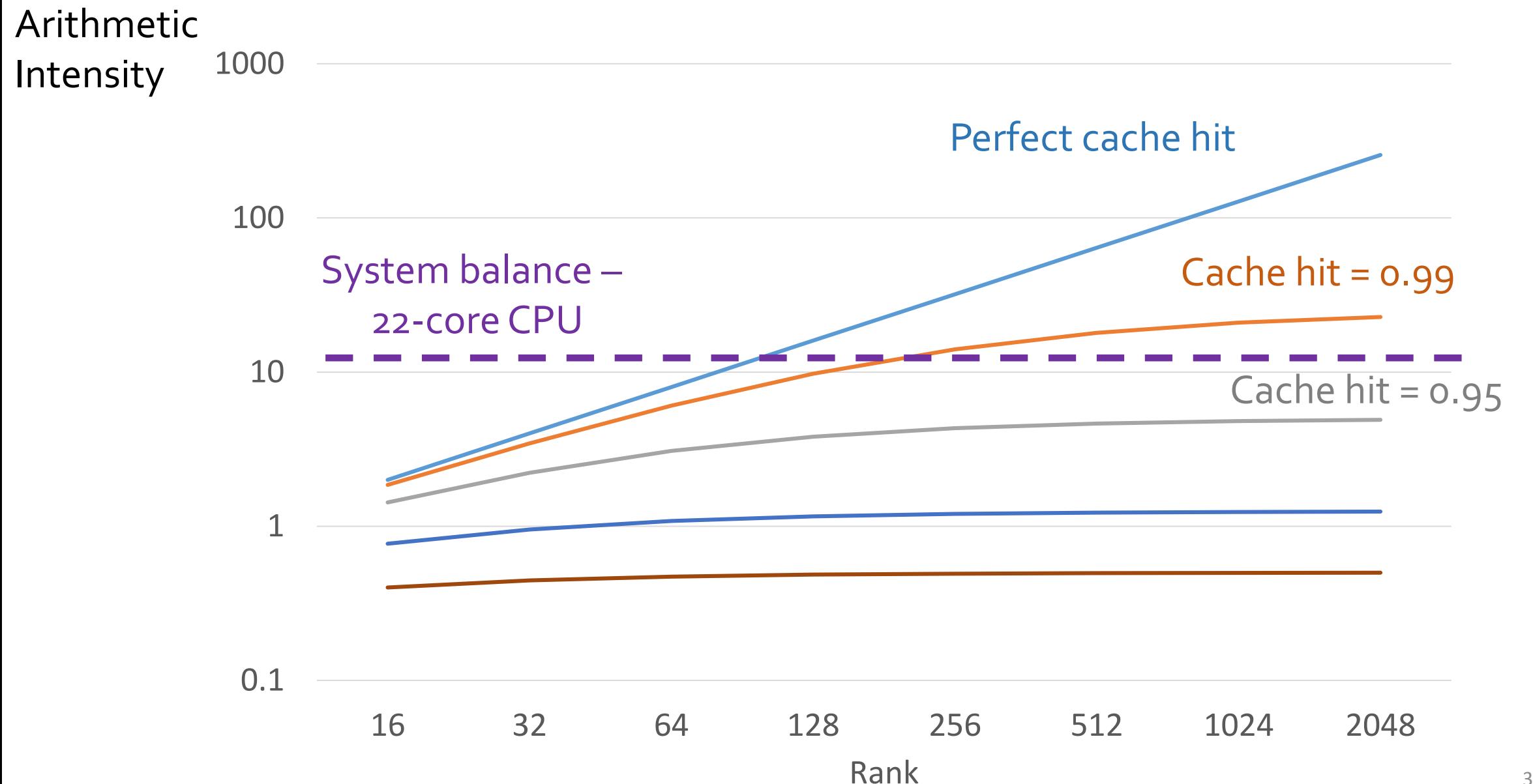

## Our initial conclusion from a theoretical point of view

• On recent systems, MTTKRP is **likely** memory-bound

- Even with a perfect cache hit rate, MTTKRP should be memory-bound on lower ranks
- If we fail to get good cache re-use, MTTKRP will most likely be memory bound for any rank

## A pressure point analysis reveals the bottleneck

#### • Pressure point analysis

- Probe potential bottlenecks by creating and eliminating instructions/data access
- If we suspect that # of registers is the bottleneck, try increasing/decreasing their usage to see if the exec. time changes.
- Inline assembly to prevent dead code elimination (DCE)

### A pressure point analysis reveals the bottleneck

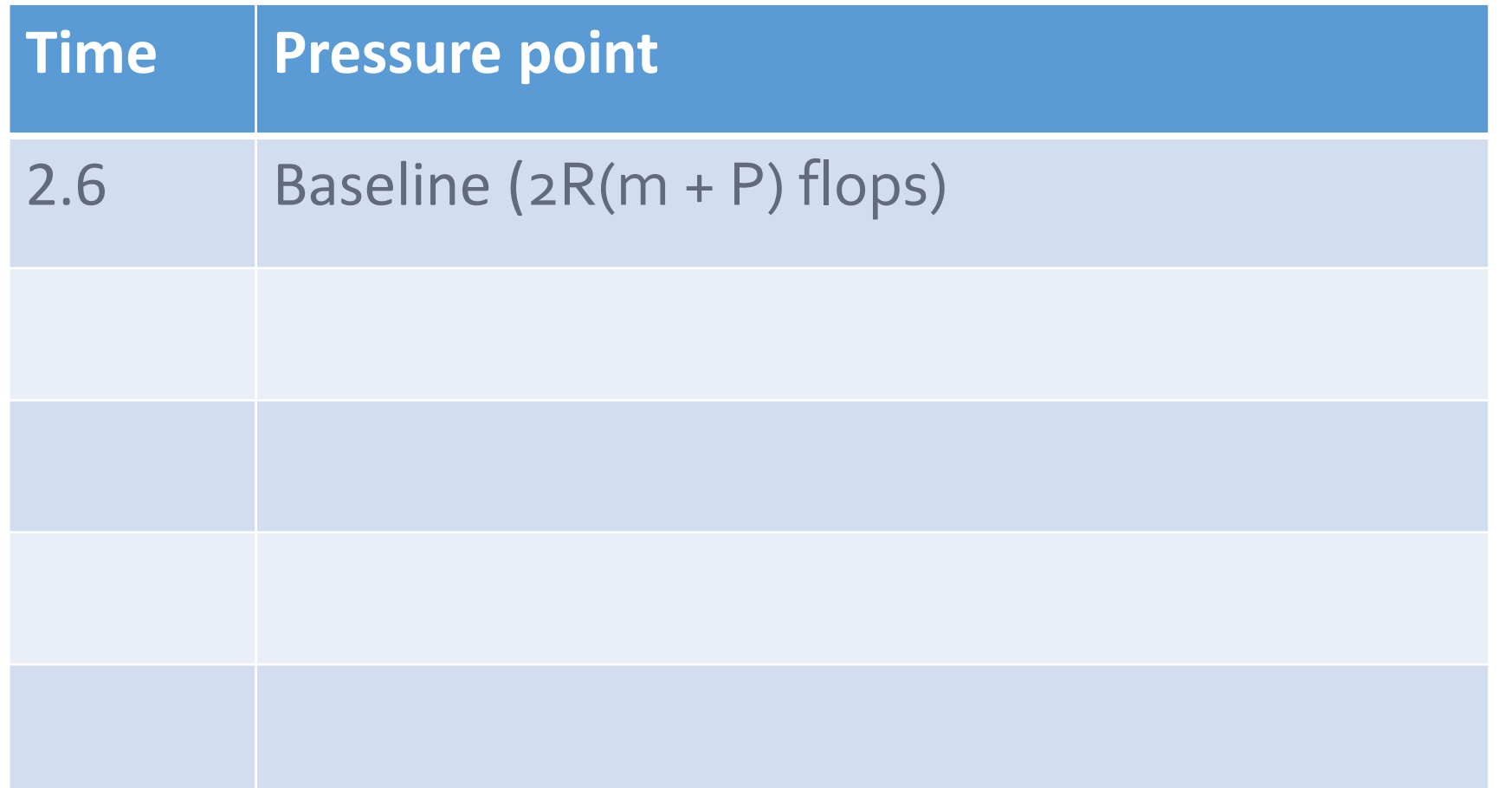

Using COO instead of CSF only increases exec. time by < 2%

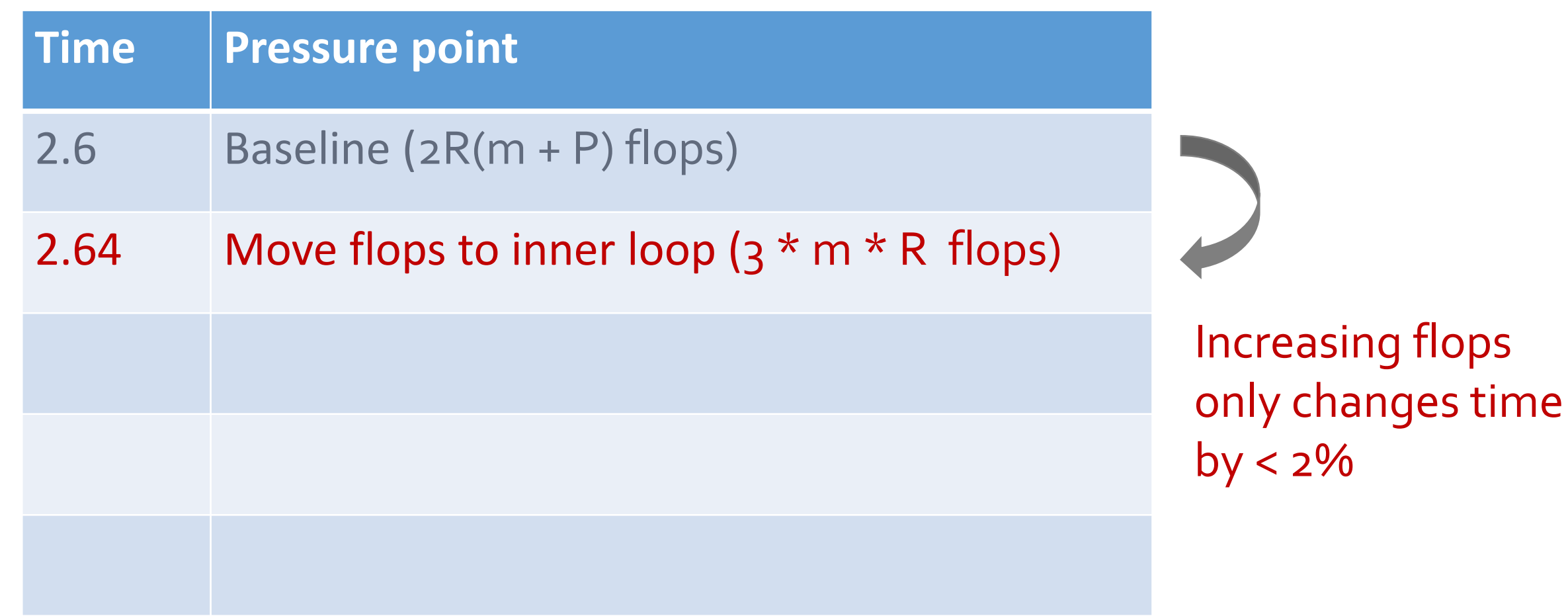

Removing access to C (accessed once per fiber): exec. time down by 7%

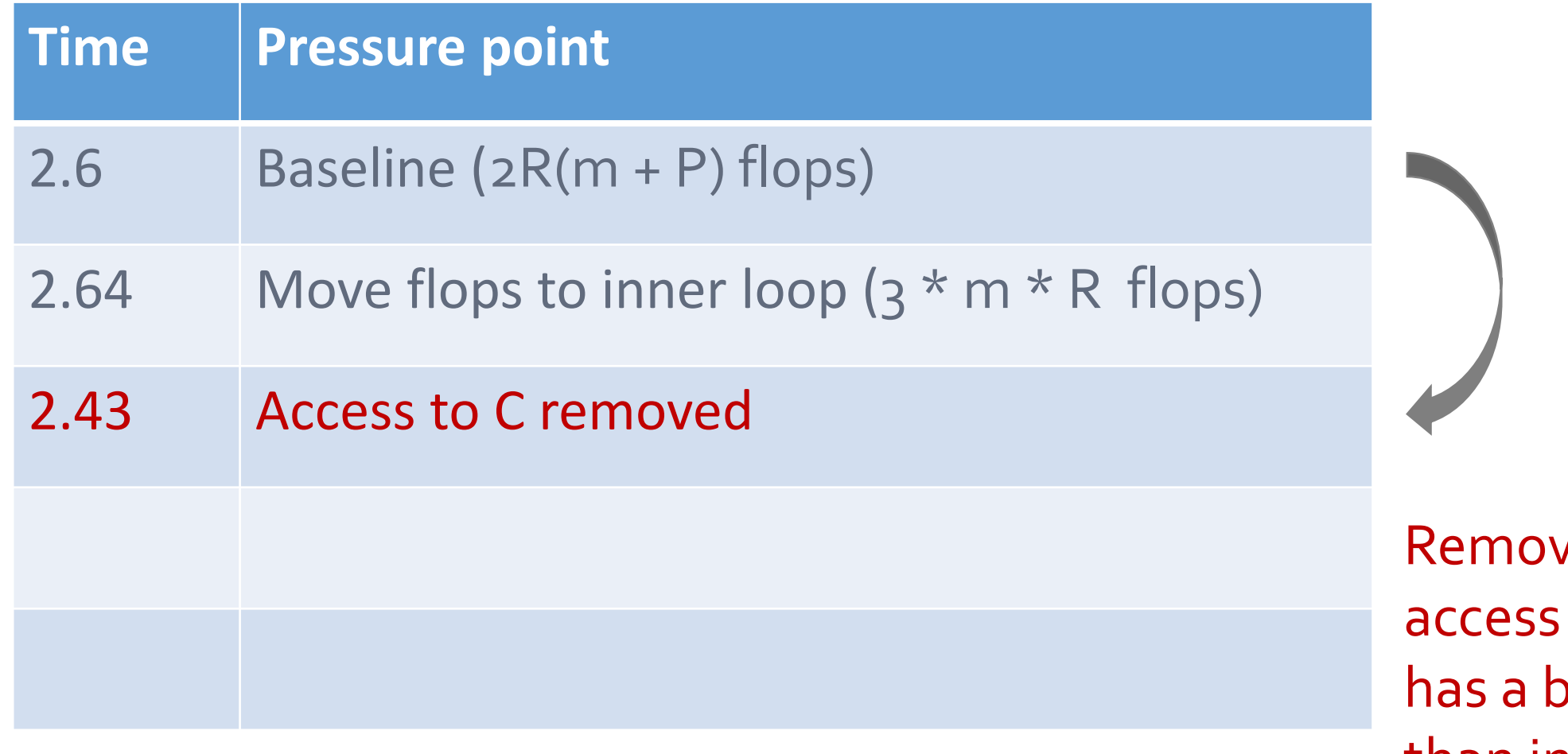

43  $\nu$ ing per-fiber to matrix C pigger impact than increasing flops

Suspicion confirmed: Memory access to B is the bottleneck

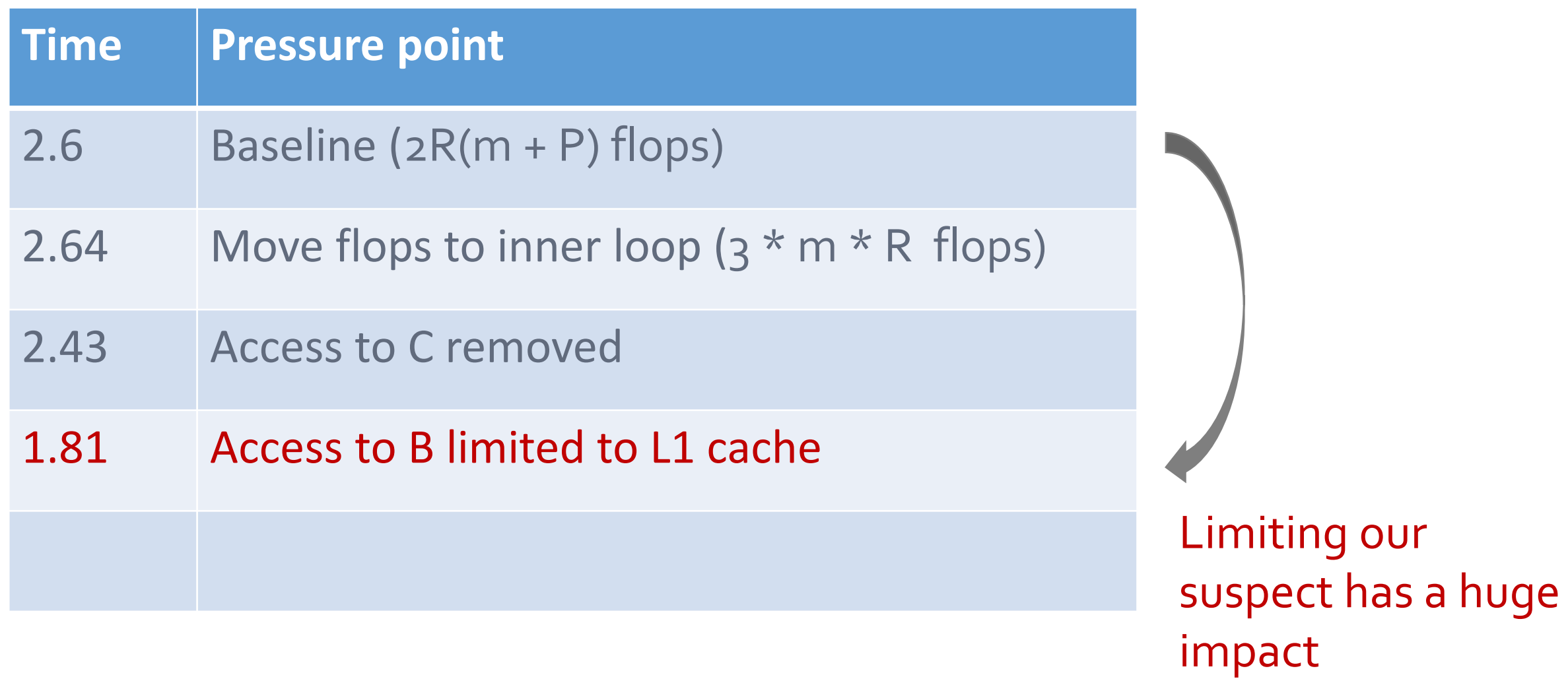

## Completely removing it give us an extra 6% - why?

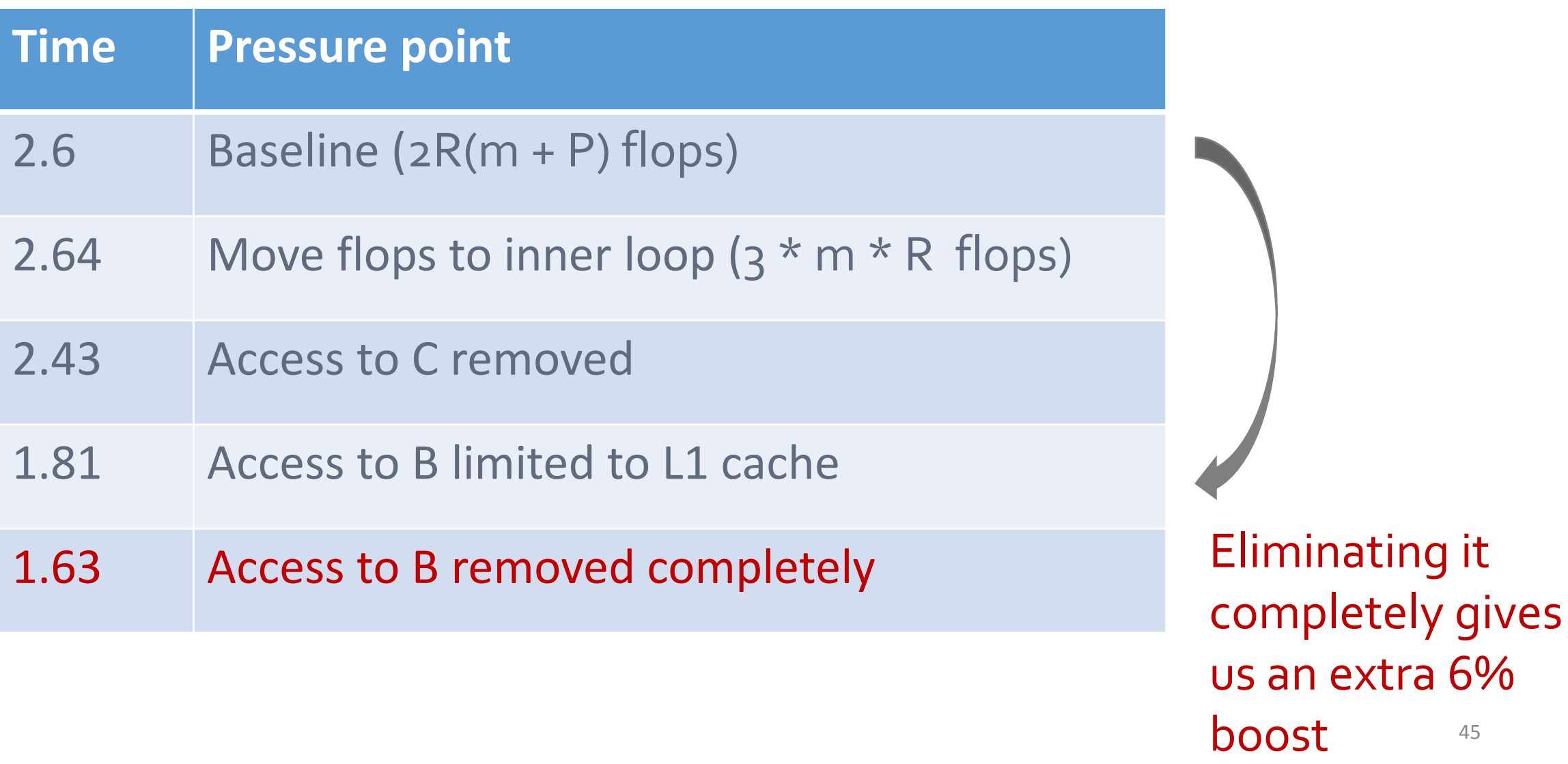

45

## Conclusions from our empirical analysis

- Flops aren't the issue
- Bottlenecks
	- 1. Data access to B
	- 2. Load instructions

#### Cache/register blocking should help alleviate these bottlenecks

- Flops aren't the issue
- Bottlenecks
	- 1. Data access to  $B \rightarrow$  cache blocking
	- 2. Load instructions  $\rightarrow$  register blocking

## Our baseline implementation

```
procedure mttkrp (X \in \mathbb{R}^{I \times J \times K}, R)1: \Gamma for i \leftarrow 0 to I do // for each row
2: \boxed{\hspace{0.2cm} \vdash} for j \leftarrow i_{ptr[i]} to i_{ptr[i+1]} do // for each fiber
3: \begin{array}{|l|l|}\n3: & \begin{array}{|l|l|}\n6: & \times & \text{p\_ptr}[j] \text{ to } p\_ptr[j+1] & \text{do} \end{array} \\
\end{array} of the form \begin{array}{|l|l|}\n6: & \times & \text{p\_ptr}[j+1] & \text{do} \end{array} of through entire rank
                 for r \leftarrow 0 to R do // go through entire rank
5: \begin{array}{c|c|c|c|c} \hline \end{array} buffer[r] += vals[k] * B[j_index[k]][r] // buffer
6: \vert \vert \vert for r \leftarrow 0 to R do
                 A[i][r] += buffer[r] * C[k_index[j]][r] // accumulate
end procedure
```
## Our baseline implementation

```
procedure mttkrp (X \in \mathbb{R}^{I \times J \times K}, R)1: \Gamma for i \leftarrow 0 to I do // for each row
2: \boxed{\begin{array}{ccc} \neg \text{for } j \leftarrow & \text{i\_ptr}[i] \text{ to } i\_ptr[i+1] \text{ do } \textbf{//} \text{ for each fiber} \end{array}}3: \vert \vert \vert for k \leftarrow p_ptr[j] to p_ptr[j+1] do // for each nz in fiber
4: for r ⟵ 0 to R do // go through entire rank
5: \begin{array}{c|c|c|c|c} \hline \end{array} buffer[r] += vals[k] * B[j_index[k]][r] // buffer
6: \vert \vert \vert for r \leftarrow 0 to R do
7: A[i][r] += buffer[r] * C[k_index[j]][r] // accumulate
end procedure
                                                  3 LD instructions
```
## Replace buffers with registers

```
procedure mttkrp (X \in \mathbb{R}^{I \times J \times K}, R)1: \text{--} for i \text{--} 0 to I do // for each row
2: \boxed{\hspace{0.2cm} \cap \hspace{0.2cm} \cap} for \boxed{\hspace{0.2cm} \cdot \hspace{0.1cm} \mid} \leftarrow i_ptr\boxed{\hspace{0.2cm} \cdot \hspace{0.1cm} \mid} to i_ptr\boxed{\hspace{0.2cm} \cdot \hspace{0.1cm} \mid} \hspace{0.2cm} do // for each fiber
3: for r ⟵ 0 to R do in 16 increments
4: \vert \vert | \vert \vert for k \leftarrow p_ptr[j] to p_ptr[j+1] do // for each nz in fiber
5: \begin{array}{c|c|c|c|c|c} \end{array} registers \begin{array}{ccc} + & - & \text{vals } [k] \end{array} * B[j_index[k]][r] // buffer
                 A[i][r] += registers * C[k_index[j]][r] // accumulate
end procedure
```
## Replace buffers with registers

```
procedure mttkrp (X \in \mathbb{R}^{I \times J \times K}, R)1: \text{--} for i \text{--} 0 to I do // for each row
2: \boxed{\hspace{0.2cm} \cap \hspace{0.2cm} \cap} for \boxed{\hspace{0.2cm} \cdot \hspace{0.1cm} \mid} \leftarrow i_ptr\boxed{\hspace{0.2cm} \cdot \hspace{0.1cm} \mid} to i_ptr\boxed{\hspace{0.2cm} \cdot \hspace{0.1cm} \mid} \hspace{0.2cm} do // for each fiber
3: for r ⟵ 0 to R do in 16 increments
4: | | | \Gamma for k \leftarrow p\_ptr[j] to p\_ptr[j+1] do // for each nz in fiber
5: \begin{array}{c|c|c|c|c|c|c|c} \hline \end{array} registers \begin{array}{c|c|c|c} \hline \end{array} \begin{array}{c|c|c} \hline \end{array} \begin{array}{c|c|c} \hline \end{array} \begin{array}{c|c|c} \hline \end{array} \begin{array}{c|c|c} \hline \end{array} \begin{array}{c|c} \hline \end{array} \begin{array}{c|c} \hline \end{array} \begin{array}{c|c} \hline \end{array} \A[i][r] += registers * C[k_index[j]][r] // accumulate
end procedure
                                                                                   2 LD instructions
```
- Multi-dimensional blocking
- Rank blocking

- Multi-dimensional blocking
	- 3D blocking maximize re-use of both matrix B and C
- Rank blocking

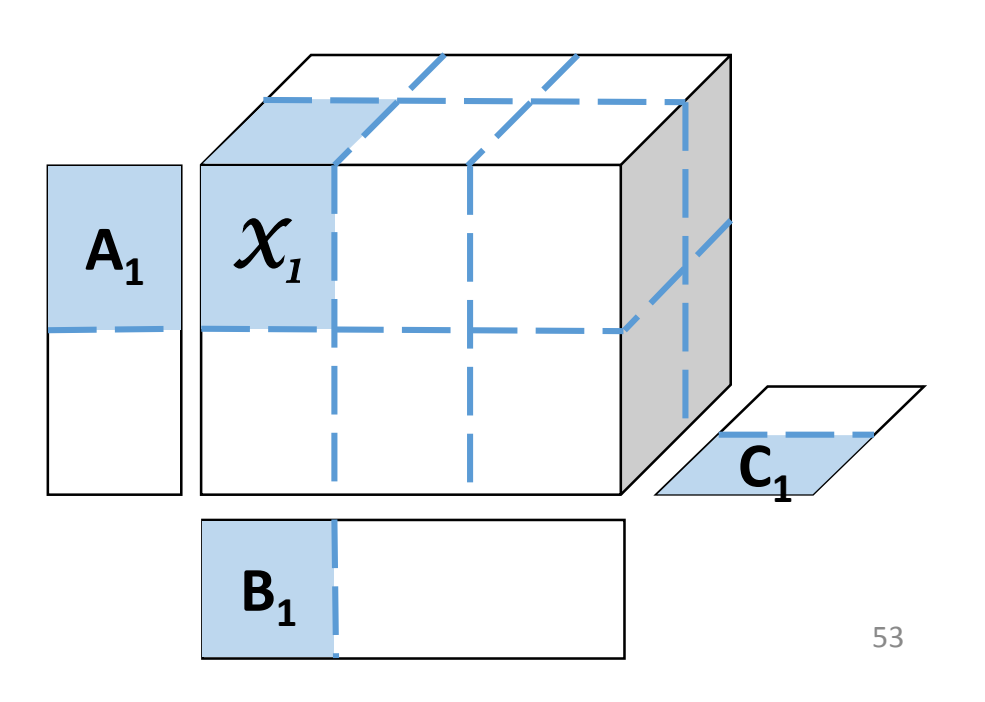

- Multi-dimensional blocking
	- 3D blocking maximize re-use of both matrix B and C
- Rank blocking

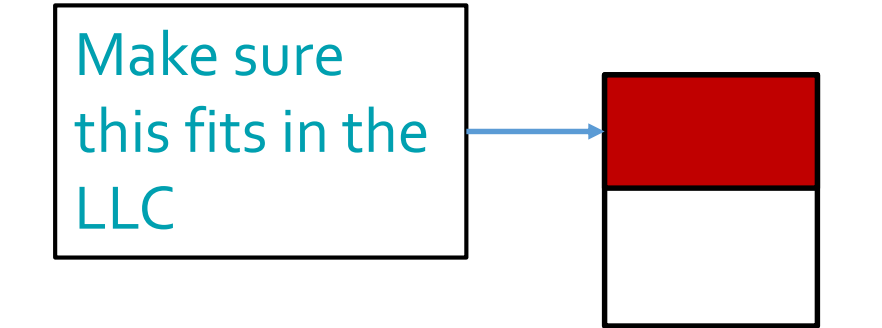

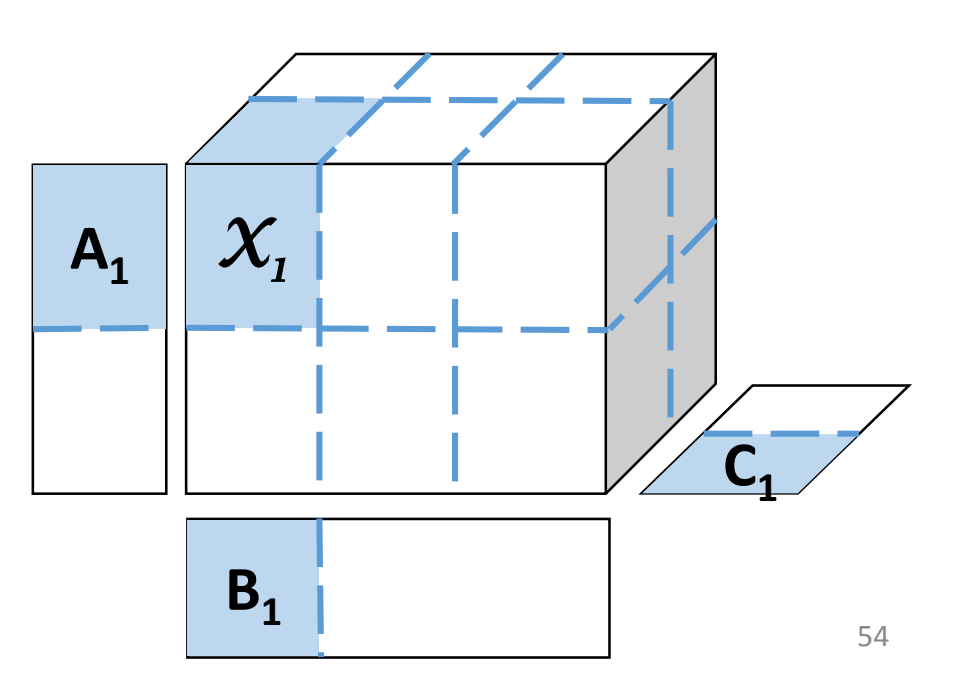

- Multi-dimensional blocking
	- 3D blocking maximize re-use of both matrix B and C
- **Rank blocking**
	- **Agnostic to tensor sparsity**
	- **Very little change to the code required**

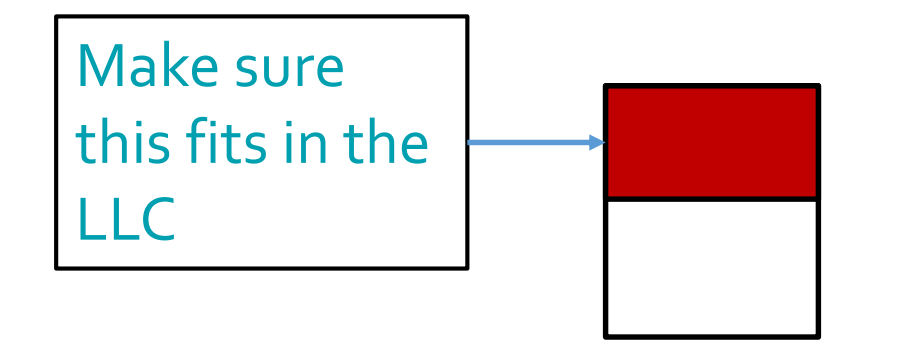

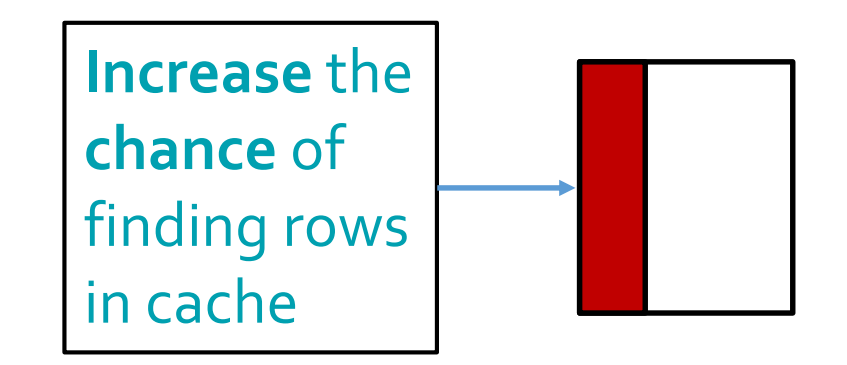

### Rank blocking visualized…

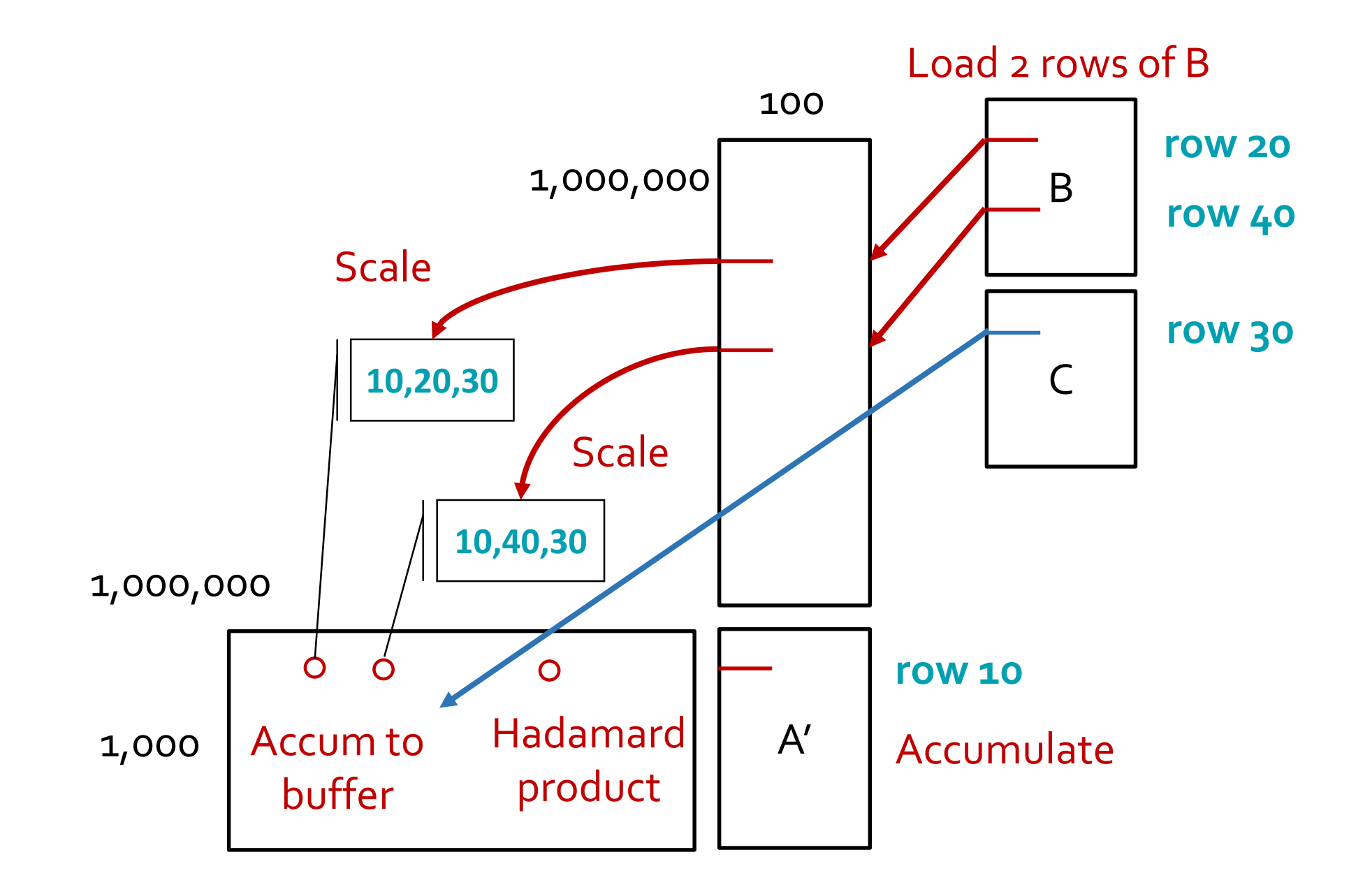

## Rank blocking visualized…

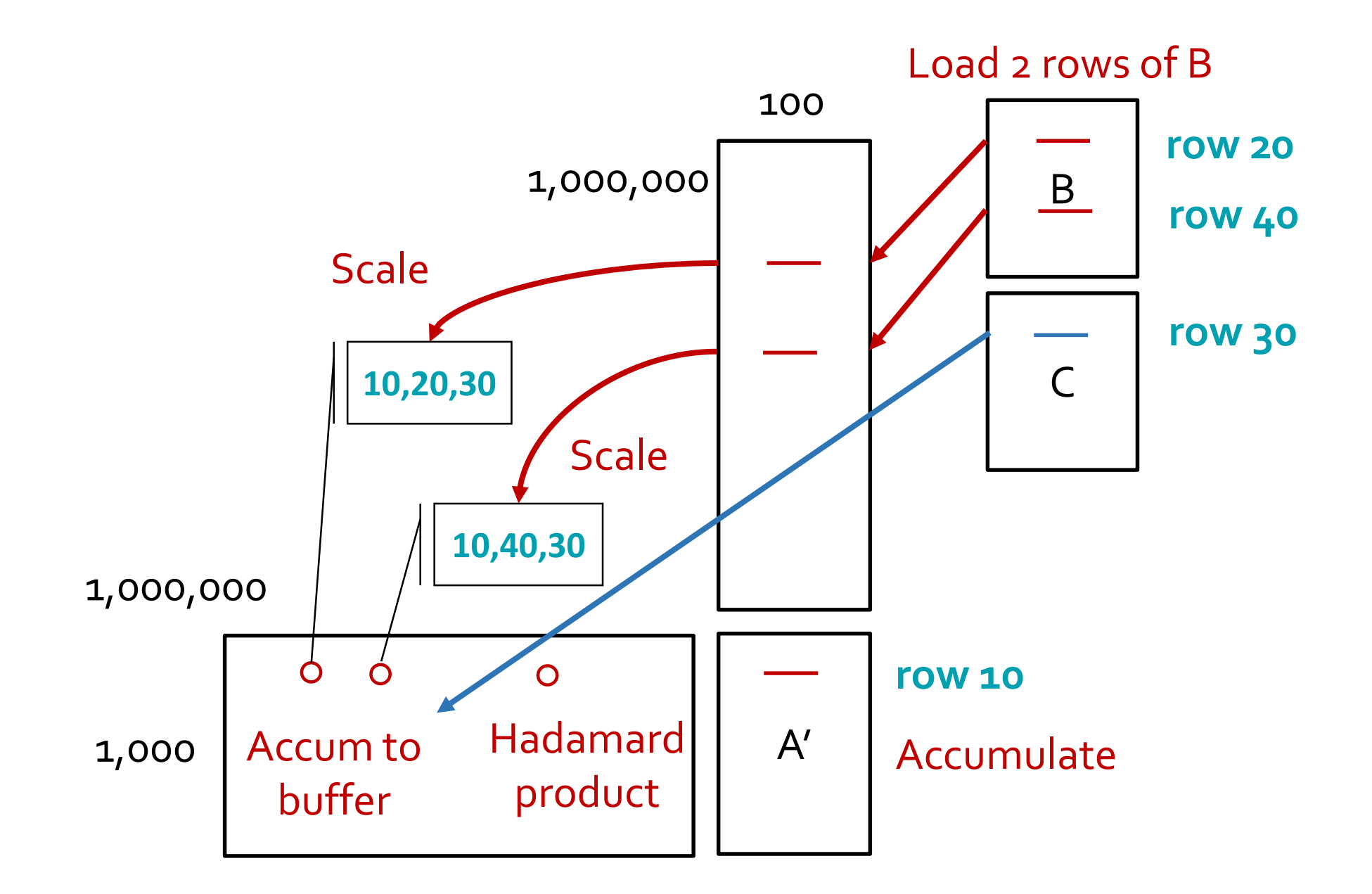

## Performance Summary

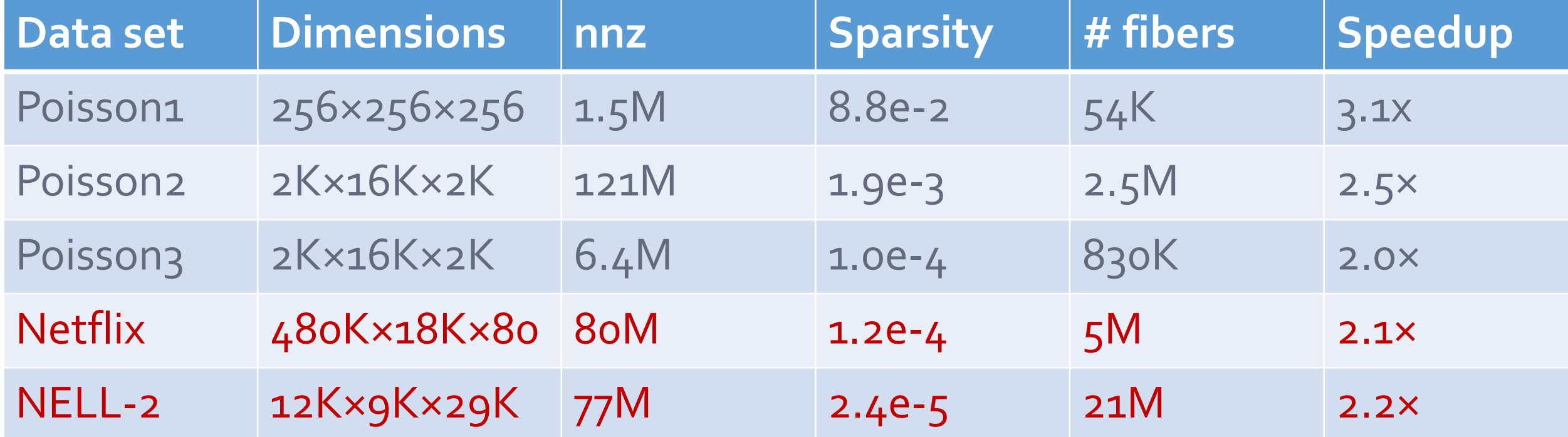

#### Register blocking yields large speedups for small data sets

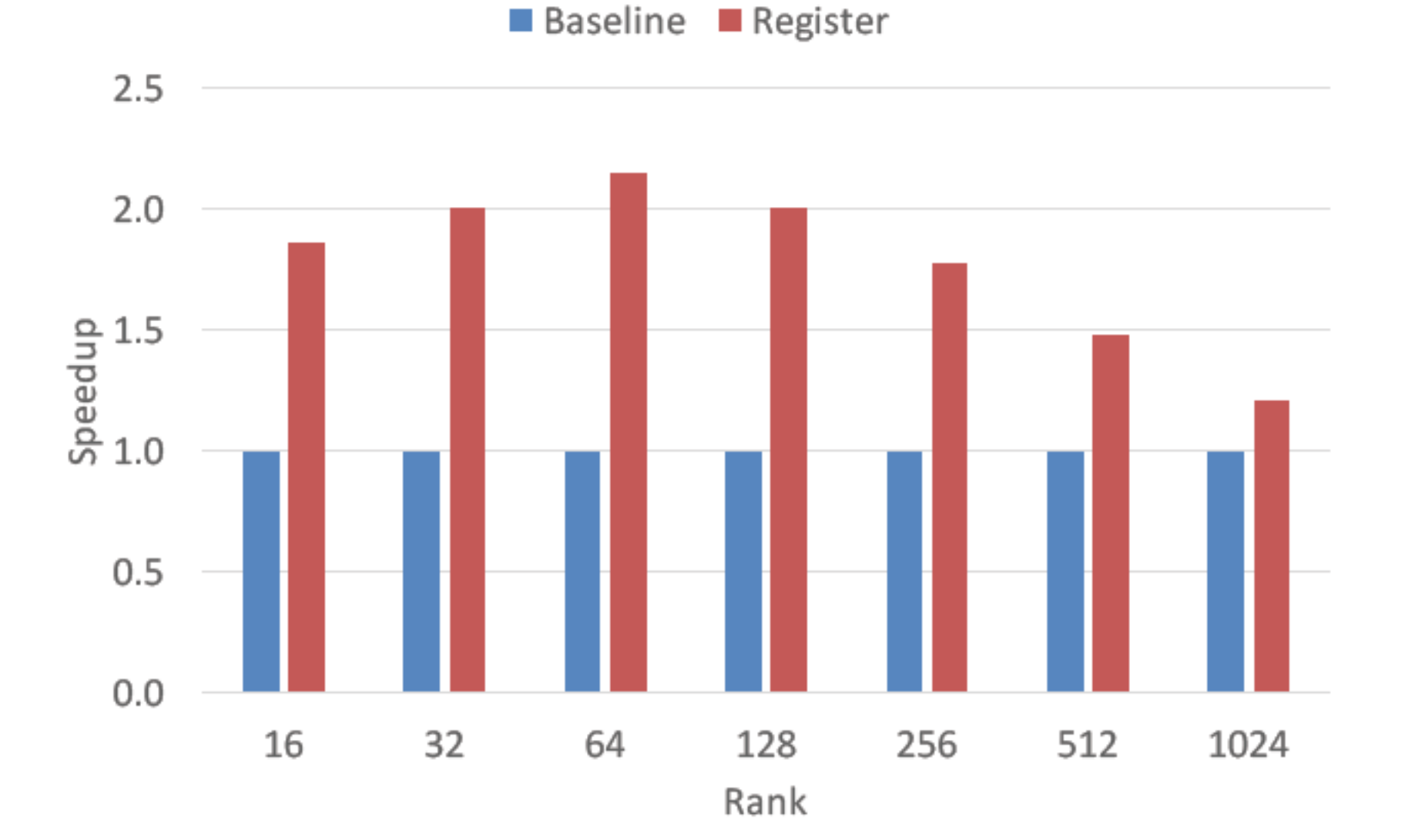

Poisson 2 – sparsity = 1.9e-3

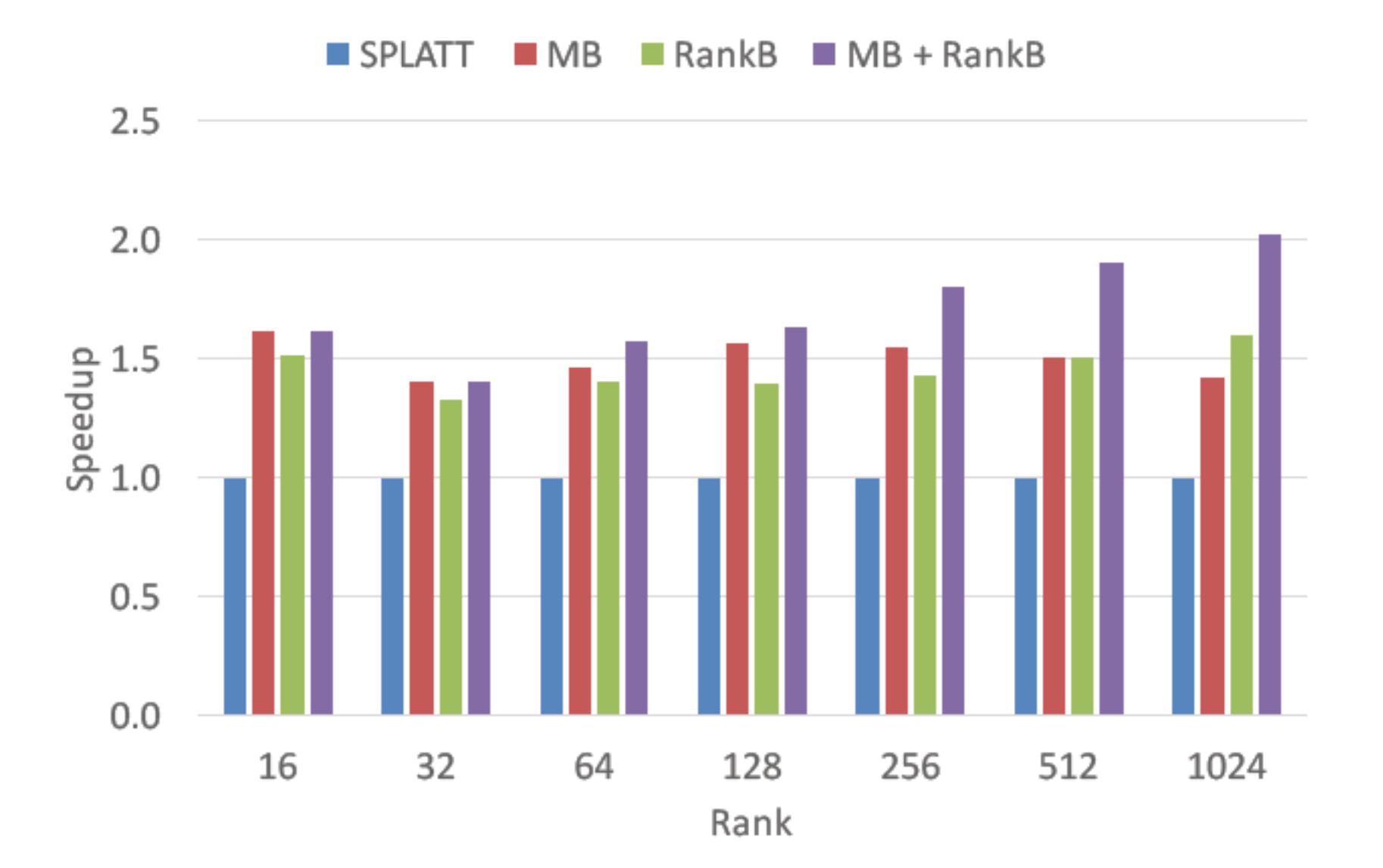

#### Poisson – sparsity = 1.0e-4

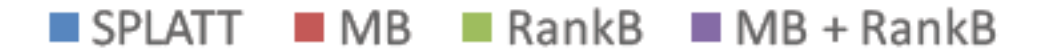

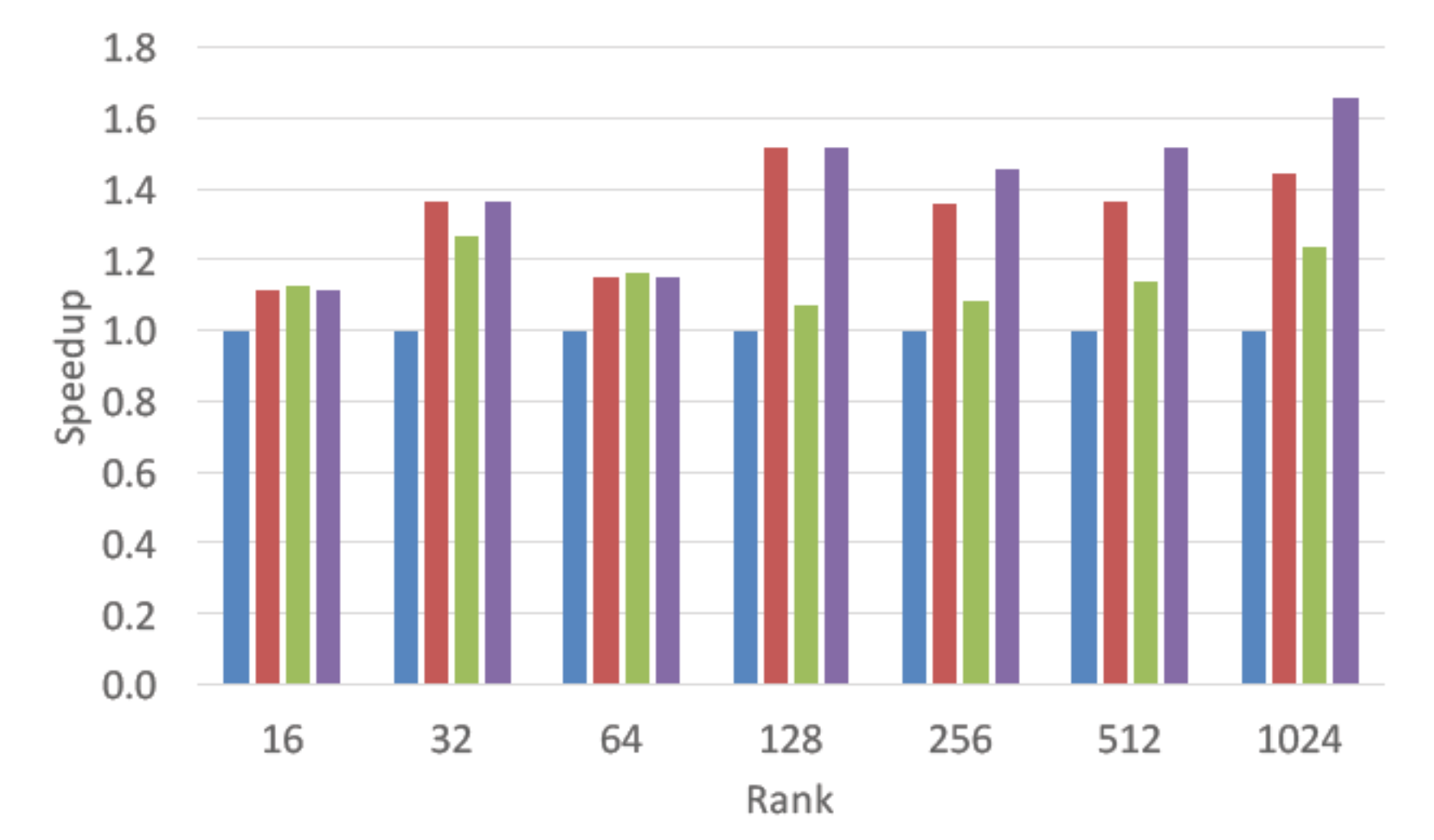

Netflix – sparsity =  $1.2e-4$ 

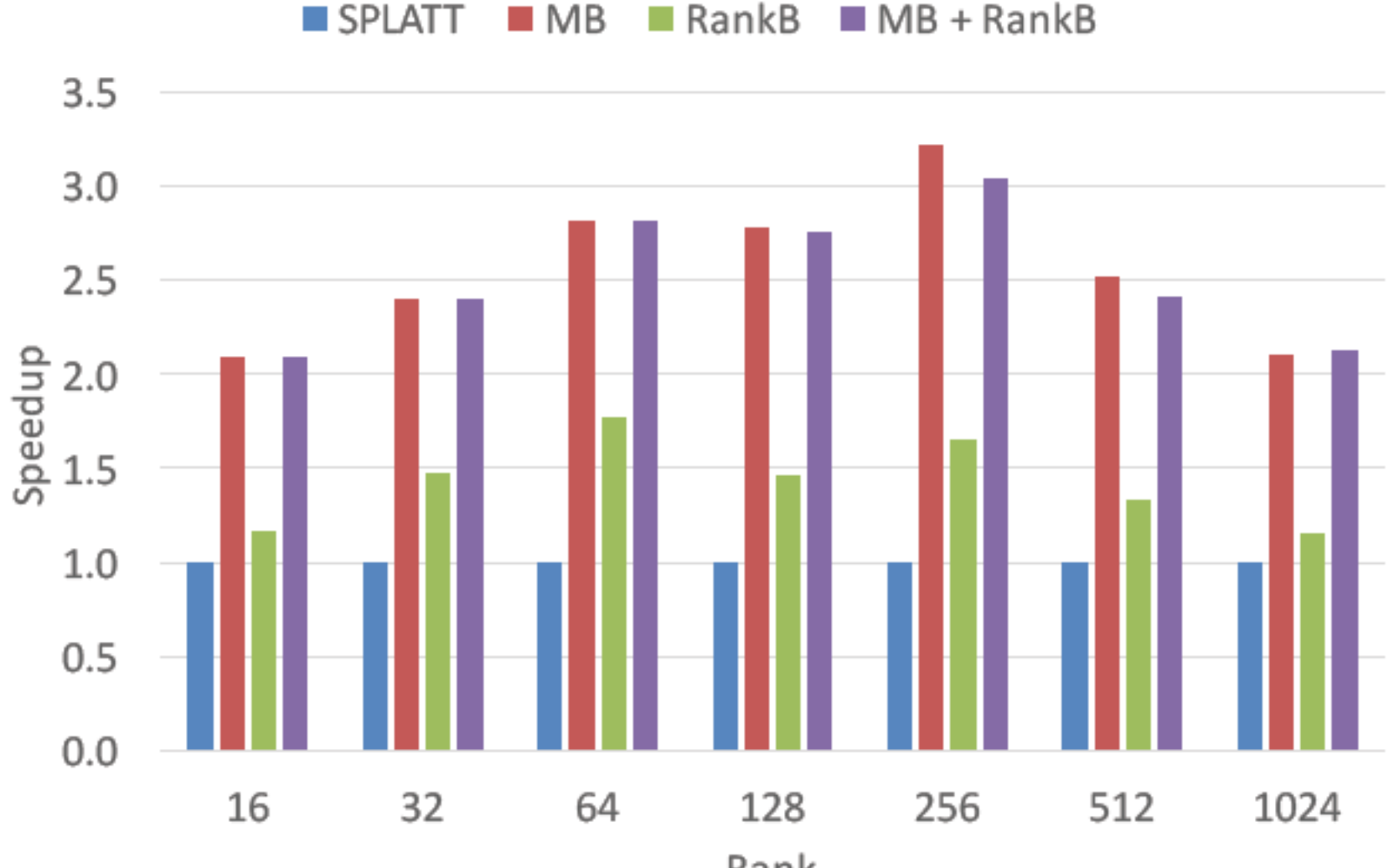

RankB  $M = MB + RankB$  $M<sub>B</sub>$ 

Rank

 $NELL - sparsity = 2.4e-5$ 

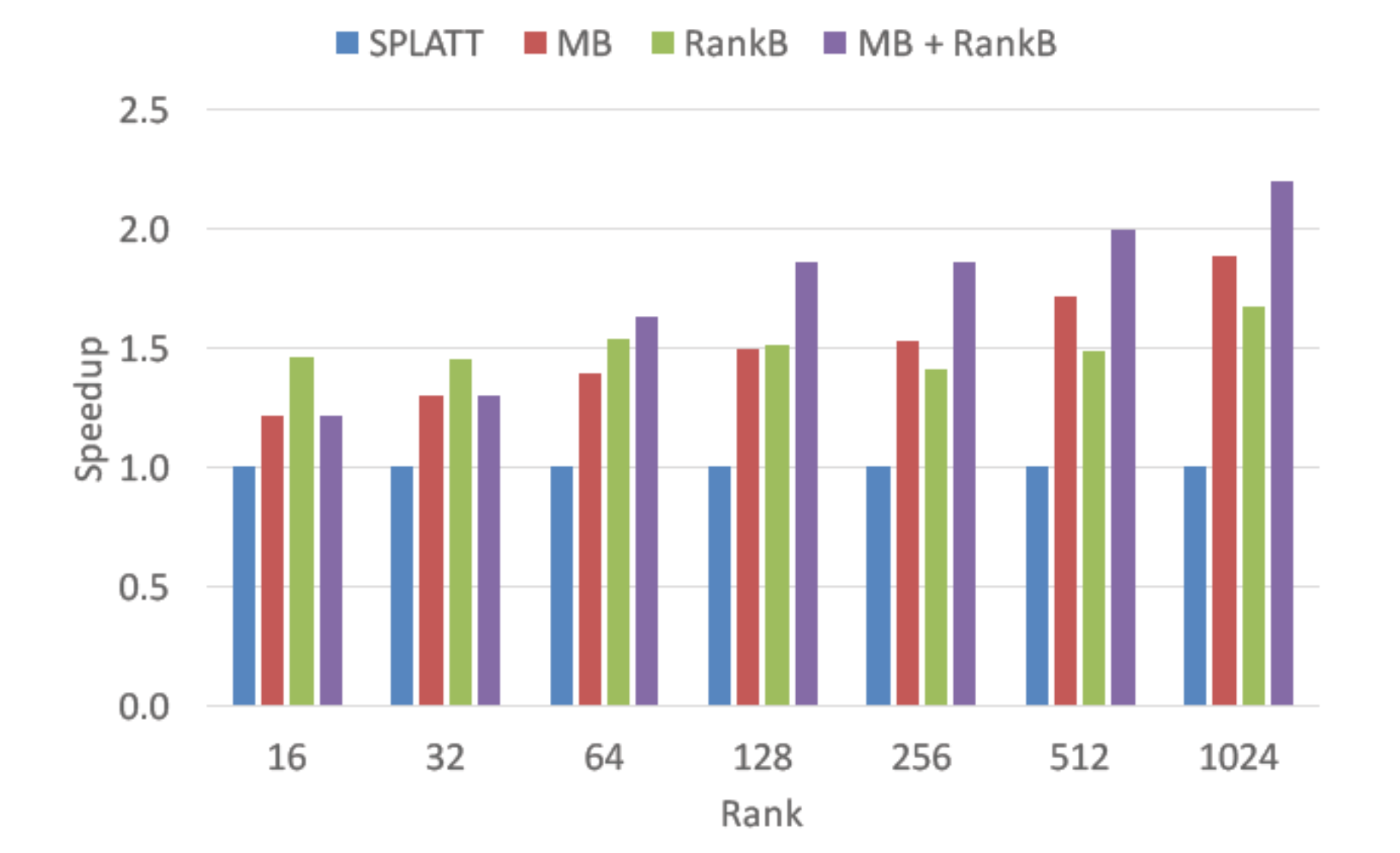

## Distributed rank blocking shows better scalability

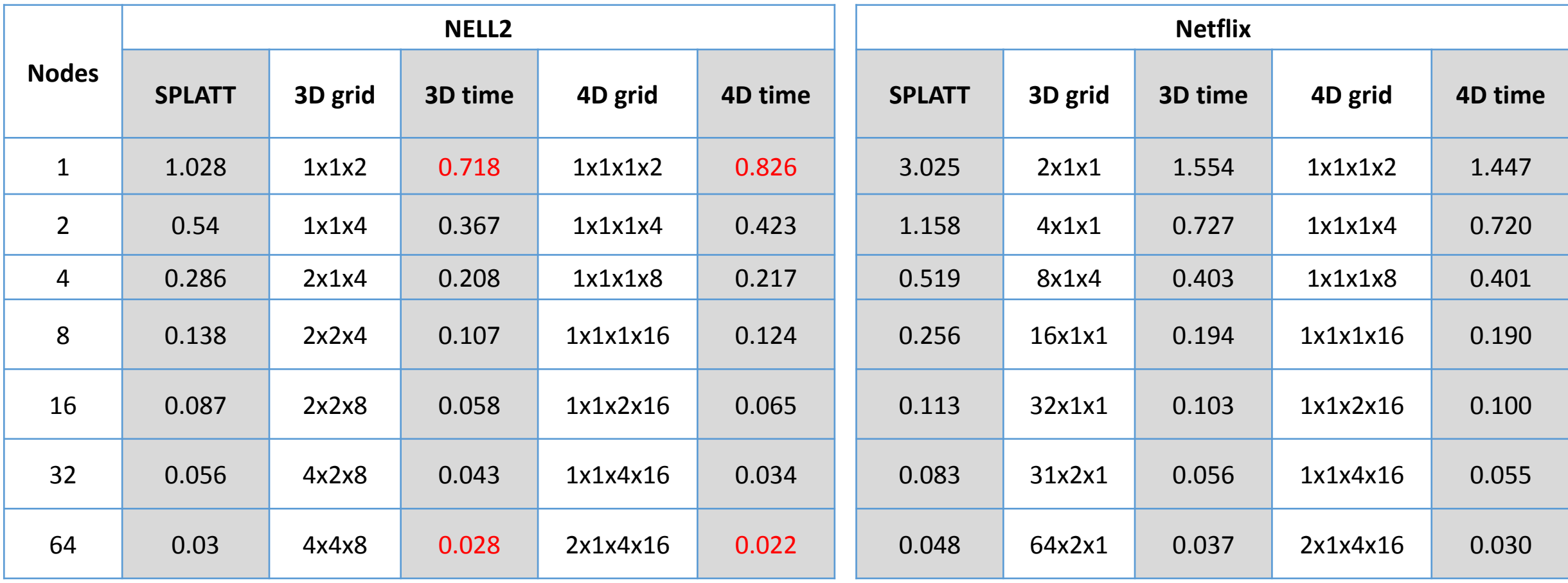

## The take-away from the section

- There was a lack of clear understanding about performance bottlenecks in tensor decomposition
	- We show that the key computation is LD and memory-bound
- Using various blocking techniques mitigate these bottlenecks
- Our optimizations demonstrate significant speedup over synthetic and real-world data for both shared-memory and distributed implementations
	- We use 3D and rank blocking strategies to achieve up to 3.2x speedup on real world-data and 2.0x on synthetic

## Future Work

#### • Extending this work to do performance modeling

- Correlate tiling/blocking size to cache hit rate
- Take advantage of block structures
- Fiber/slice/cube/etc. permutation new storage formats for tensors (a la SpMV)

# Q & A

I am currently on the academic job market! Please email me at [jee@gatech.edu](mailto:jee@gatech.edu) or visit [http://jeewhanchoi.com](http://jeewhanchoi.com/) for my application materials